Department of Behavioral Health and Developmental Services

# Navigating CHRIS V5.1

# For Facilities/CSBs/Private Providers

# (Comprehensive Human Rights Information System)

Virginia's Electronic Human Rights Reporting System

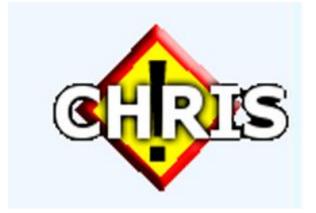

# **Table of Contents**

| Table of Con | itents                                 | 2  |
|--------------|----------------------------------------|----|
| 1. Introdu   | ction                                  | 3  |
| 2. Logging   | ; into Delta and the CHRIS Application | 4  |
|              | sions and Responsibilities             |    |
| 4. Using th  | he CHRIS System                        |    |
| 4.1 Sear     | rch for a Case                         |    |
| 4.2 Inc      | dividual Demographic Data              |    |
| 4.3 Ab       | buse Allegation Entry                  |    |
| 4.4 Co       | mplaint Entry                          |    |
| 4.5 Ser      | ious Injury Entry                      |    |
| 4.6 De       | eath Entry                             |    |
| 4.7 Re       | ports                                  | 40 |
| 4.7.1        | Abuse Reports                          | 40 |
| 4.7.2        | Complaint Reports                      |    |
| 4.7.3        | Serious Injury Reports                 | 43 |
| 4.7.4        | Death Reports                          | 43 |
| 4.8 He       | ۹lp Screen                             |    |
| 4.9 Lo       | gout of CHRIS                          | 45 |
|              |                                        |    |

#### 1. Introduction

The Office of Human Rights assists the Department in fulfilling its legislative mandate under <u>§ 37.2-400</u> of the Code of Virginia to assure and protect the legal and human rights of individuals receiving services in facilities or programs operated, licensed or funded by the Department.

The mission of the Office of Human Rights is to monitor compliance with the human rights regulations by promoting the basic precepts of human dignity, advocating for the rights of persons with disabilities in our service delivery systems, and managing the DBHDS Human Rights dispute resolution program.

The Office of Human Rights has as its basis the <u>RULES AND REGULATIONS TO ASSURE THE RIGHTS OF INDIVIDUALS</u> <u>RECEIVING SERVICES FROM PROVIDERS LICENSED, FUNDED, OR OPERATED BY THE DEPARTMENT OF BEHAVORIAL</u> <u>HEALTH AND DEVELOPMENTAL SERVICES.</u> The Regulations outline the Department's responsibility for assuring the protection of the rights of consumers in facilities and programs operated funded and licensed by DBHDS.

These Rules and Regulations require providers to collect, maintain and report information concerning abuse, neglect, exploitation, deaths and serious injuries. Providers also must provide information on the type, resolution level, and findings of each complaint of a human rights violation. Currently, licensed providers report this data using a paper system and State facilities report the human rights data using an older version of the Computerized Human Rights Information System (CHRIS). With the implementation of CHRIS V5.1, both licensed providers and State facilities will use CHRIS V5.1 to report all data related to abuse and neglect, and human rights complaints of individuals receiving services. Licensed providers will use CHRIS V5.1 to report deaths and serious injuries.

CHRIS V5.1 is organized like the existing paper system currently used by licensed providers. The regulatory requirements and process flow remain the same as the paper system; however, the format for submitting the information is all electronic. There will be a phase-in period for the new electronic systems and the paper system will remain in place throughout the phase-in period. The paper system will also serve as the back-up system in the event of an emergency when the CHRIS system is unavailable.

State facility users will notice minor changes from the current CHRIS application in use. The major change for those users is that CHRIS V5.1 requires access through the DELTA security portal. There is no change in the manner in which State facilities report deaths and serious incidents.

#### 2. Logging into Delta and the CHRIS Application

DELTA is the internet portal used to access CHRIS and other DBHDS applications. Each agency may have one or more representatives from management assigned DELTA oversight depending on the size of the agency. These representatives will oversee CHRIS permissions/role assignments at the agency location and will have back-up staff identified. These include:

**DELTA Security Officer**: This role processes account requests for their agency (except for their own account) and performs CHRIS functions. This role also performs administrative resets on accounts.

**DELTA Supervisor**: This role submits account and application access requests and updates for their agency (except for their own account) and performs CHRIS functions.

**Local Administrator:** This role approves all application access requests for CHRIS roles in DELTA (except for their own account) and performs CHRIS functions.

The agency accounts for the DELTA Supervisors, Security Officers and Local Administrators are set up for the agency by DBHDS IT staff from the *DELTA Account Request Form (on the DELTA web site)*. More details are available on the DELTA web site under <u>DELTA User's Manual</u>.

Information Technology Services **Phone Number:** (804) 371-4695

Email Address: deltaprod@dbhds.virginia.gov Fax Number: (804) 786-2029

Please have your Exec send an email identifying the DELTA Supervisors, Security Officers, and Local Administrator to deltaprod@dbhds.virginia.gov on the DELTA Account Request Form prior to contact for DELTA registration. The DELTA request for agency set up should be completed on the form.

A Login and a Password will be sent automatically to you once your information has been processed by your DELTA Supervisor, Security Officer, and Local Administrator (based on the roles and permissions entered).

Once you have established access to DELTA, the Delta Portal can be accessed at <u>https://delta.dbhds.virginia.gov</u> or from the main page of <u>www.dbhds.virginia.gov</u>. Just click on the DELTA logo in the left column of the main page as seen below:

#### Virginia.gov Online Services | Commonwealth Sites | Help | Governor

Search Virginia.go

Recent News

Southwestern Virginia N

Health Institute Infection Coordinator Cindy Jone

2011 Governor's Award

Greating Opportunities

Management Workgrou

Major Issues Facing VA

Contact Us | Search this Site

#### Virginia Department of Behavioral Health and Developmental Services

#### Home

- DBHDS
- ⇔ About ⇔ Contact Us
- → Procurement
- Public Information

#### PROGRAMS & SERVICES

- ↔ Mental Health
   ↔ Developmental Services
- Substance Abuse
- Services ⇔ Child & Family
- Services
- 👄 Human Rights

WELCOME Available to citizens statewide, Virginia's public mental health, intellectual disability and substance abuse services system is comprised of 16 <u>state facilities</u> and 40 locally-run <u>community services boards</u> (CSBs) The CSBs and facilities serve children and adults who have or who are at risk of mental illness, serious emotional disturbance, intellectual disabilities, or substance use disorders.

#### Please click here if you need immediate help.

DBHDS has been working with a broad network of stakeholders to transform our system to enhance community-based care for individuals, make overdue infrastructure improvements to our state facilities and to change the way services are delivered. Our <u>strategic plans</u> reflect efforts to fully embrace self-determination, empowerment, and recovery for individuals in our service system. We have also been further examining our system and working with state and local leadership to determine the services that will be needed in the future.

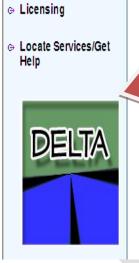

- RESOURCES

   Item 304.N Fiscal Year 2010 Annual Report

   Item 304.N Fiscal Year 2010 Annual Report

   Item 304.N Fiscal Year 2010 Annual Report

   Item 304.N Fiscal Year 2010 Annual Report

   Item 304.N Fiscal Year 2010 Annual Report

   Item 304.N Fiscal Year 2010 Annual Report

   Item 304.N Fiscal Year 2010 Annual Report

   Item 304.N Fiscal Year 2010 Annual Report

   Item 304.N Fiscal Year 2010 Annual Report

   Item 304.N Fiscal Year 2010 Annual Report

   Item 304.N Fiscal Year 2010 Annual Report

   Item 304.N Fiscal Year 2010 Annual Report

   Item 304.N Fiscal Year 2010 Annual Report

   Item 304.N Fiscal Year 2010 Annual Report

   Item 304.N Fiscal Year 2010 Annual Report

   Item 304.N Fiscal Year 2010 Annual Report

   Item 304.N Fiscal Year 2010 Annual Report

   Item 304.N Fiscal Year 2010 Annual Report

   Item 304.N Fiscal Year 2010 Annual Report

   Item 304.N Fiscal Year 2010 Annual Report

   Item 304.N Fiscal Year 2010 Annual Report

   Item 304.N Fiscal Year 2010 Annual Report

   Item 304.N Fiscal Year 2010 Annual Report

   Item 304.N Fiscal Year 2010 Annual Report

   Item 304.N Fiscal Year 2010 Annual Report

   Item 304.N Fiscal Year 2010 Annual Report
  - Mental Health Reform

Below is the DELTA Login Screen for authorized users.

Behavioral Health and Developmental Service: System, by Commission Stewart Creating Opportunities Implementation Update 2011

Detail of Governor McD Budget Proposals for D Governor McDonnell Pr

Funds to Improve Virgin Behavioral Health and Developmental Service

реметоритетная ретмось с

Autism Plan - Response t JLARC

Comprehensive State Pla 2010 - 2016

More News Releases

#### Quick Links

Calendar

DBHDS Films and Videos

Forms & Reports Search

Licensed Provider Search

Offices & Staff

Person Centered Practice

| Virginia.gov Onli | ne Services   Common                                                       | wealth Sites   Help   Gov  | ernor                                           | Search Virginia.gov            |
|-------------------|----------------------------------------------------------------------------|----------------------------|-------------------------------------------------|--------------------------------|
| Virginia De       | partment of                                                                | Behavioral                 | Health                                          | and Developn                   |
| Home              |                                                                            |                            | Contact Us                                      | Search this Site               |
| Resources         | — Login ————                                                               |                            |                                                 |                                |
| Help              | Username:                                                                  |                            |                                                 |                                |
| About             | Password:                                                                  |                            |                                                 |                                |
| Contact Us        |                                                                            |                            | Log In                                          |                                |
| Privacy Policy    | Forgot Password                                                            |                            |                                                 |                                |
| DELTA             | The security of you<br>Diligent efforts are mad<br>use this Web site to co | nduct business with the Co | <sup>-</sup> Commonwealth o<br>mmonwealth, plea | of Virginia systems. Before yo |

Passwords will be required to change every 90 days and cannot be repeated for the first 24 uses.

Once you have logged into Delta successfully, you will see the link to the CHRIS application.

| Virginia.gov                                                                                                    |                                         |                   |                  | Welcome: Susan Tinsley   |
|----------------------------------------------------------------------------------------------------|-----------------------------------------|-------------------|------------------|--------------------------|
| Virginia Departmen                                                                                                    | t of <b>Behavioral H</b>                | lealth and Develo | pmental Services |                          |
| Home > My Account > My Applications                                                                                                    |                                         |                   |                  | Location: Central Office |
| My Account My Applications Change Password Change Security Question My Information Change Location Logout Resources Help About Contact Us Privacy Policy | CHRIS<br>This is CHRIS development site |                   |                  |                          |

# DBHDS Navigating CHRIS V5.1 3. Permissions and Responsibilities

There are 13 possible roles assigned by those in DELTA oversight positions for the CHRIS application. Each is defined in the following chart.

| Description                                                                                                    |
|----------------------------------------------------------------------------------------------------|
| Enters Abuse Allegations, Complaints, Serious Injury,<br>and Death data, views data, runs reports, and deletes<br>records. Also re-opens cases as needed and maintains<br>Lookup Table values. |
| Enters Abuse Allegations & Complaints data, views data, closes Abuse Allegations & Complaints, runs reports, and deletes records.                                                              |
| Enters Abuse Allegations, Complaints, Serious Injury,<br>and Death data, views data, and runs reports for<br>assigned location only.                                                           |
| Functions limited to viewing Abuse Allegations<br>Complaints, Serious Injuries, and Death data and<br>running reports for assigned location only.                                              |
| Functions limited to viewing Abuse Allegations and<br>Complains data and running reports for state facilities,<br>CSBs and private providers.                                                  |
| Functions limited to viewing Abuse Allegations and<br>Complaints data and running reports for the state<br>facilities only.                                                                    |
| Functions limited to viewing Abuse Allegations and<br>Complaints data and running reports for CSBs and<br>private providers.                                                                   |
| Functions limited to viewing Abuse Allegations,<br>Complaints, Serious Injuries, and Death data and<br>running reports for waiver individuals only at all CSBs<br>and private providers.       |
| Function limited to running reports for waiver individuals only at all CSBs and private providers.                                                                                             |
|                                                                                                    |

| Central Office State Training Centers Only<br>Waiver (CHRIS Role #62) | Function limited to viewing Abuse Allegations and<br>Complaints data for waiver individuals at state facilities<br>only.                                                                      |
|-----------------------------------------------------------------------|----------------------------------------------------------------------------------------------------|
| Office of Licensing (CHRIS Role #70)                                  | Enters Abuse Allegations, Complaints, Serious Injury,<br>and Death data, views data, runs reports, and deletes<br>records Also re-opens cases as needed and maintains<br>Lookup Table values. |
| Licensing Specialists (CHRIS Role #71)                                | Enters Abuse Allegations, Complaints, Serious Injury,<br>and Death data, views data. Closes Serious Injury and<br>Death cases.                                                                |
| Local Licensing Providers (CHRIS Role #72)                            | Enters Abuse Allegations, Complaints, Serious Injury,<br>and Death data, views data, and runs reports for<br>assigned location only.                                                          |

There are 13 user roles with the CHRIS System. CHRIS permissions for these roles are included in the following chart:

|                                                                 |      |       | Permiss | ions           |                                    |
|-----------------------------------------------------------------|------|-------|---------|----------------|------------------------------------|
| <u>CHRIS User Roles</u>                                         | Read | Write | Delete  | Run<br>Reports | Maintain<br>Lookup Table<br>Values |
| Office of Human Rights                                          | Yes  | Yes   | Yes     | Yes            | Yes                                |
| Advocates                                                       | Yes  | Yes   | Yes     | Yes            |                                    |
| Directors & Designees                                           | Yes  | Yes   |         | Yes            |                                    |
| Directors & Designees Read Only                                 | Yes  |       |         | Yes            |                                    |
| Central Office Staff Statewide                                  | Yes  |       |         | Yes            |                                    |
| Central Office Staff Facility Only                              | Yes  |       |         | Yes            |                                    |
| Central Office Staff CSB & Private<br>Providers Only            | Yes  |       |         | Yes            |                                    |
| Central Office CSB and Private Providers<br>Only Waiver         | Yes  |       |         | Yes            |                                    |
| Central Office CSB and Private Providers<br>Only Waiver Reports |      |       |         | Yes            |                                    |
| Central Office State Training Centers Only                      |      |       |         |                |                                    |
| Waiver                                                          | Yes  |       |         |                |                                    |
| Office of Licensing                                             | Yes  | Yes   | Yes     | Yes            | Yes                                |
| Licensing Specialists                                           | Yes  | Yes   | Yes     | Yes            |                                    |
| Local Licensing Providers                                       | Yes  | Yes   |         | Yes            |                                    |

#### 4. Using the CHRIS System

Problems/questions/issues with the CHRIS screens/reports should be reported by email to DBHDS Production Support with a cc to <u>margaret.walsh@dbhds.virginia.gov</u>. Production Support will respond to application issues/problems and Margaret will respond to process issues/problems.

CHRIS is designed to timeout after 15 minutes of session inactivity. If your session times out and you have not saved your entry or changes, your entry or changes will be lost.

Depending on your individual permissions within the CHRIS system, the screen below may display.

| Virginia Depa<br>Behavioral H<br>Developmen                                                                                                    | lealth and                                           |                     |                                                                                                    |  |
|----------------------------------------------------------------------------------------------------|------------------------------------------------------|---------------------|----------------------------------------------------------------------------------------------------|--|
| Home » DELTA » CHRIS                                                                                                    |                                                      |                     |                                                                                                    |  |
| LOGGED IN AS  • ST61cc58 • Logout                                                                                                    | CHRIS VERSION 5.1<br>Select the agency where this in | icident took place. |                                                                                                    |  |
| NAVIGATION                                                                                                    | O State Operated Facility                            | CSB/BHA             | Other Licensed Provider                                                                                                    |  |
| <ul> <li>Home</li> <li>Incidents &gt;</li> <li>Reports</li> <li>Abuse Reports</li> <li>Complaint Reports</li> <li>Serious Injury Reports</li> <li>Death Reports</li> <li>Office of Licensing Reports</li> <li>Summary Reports</li> <li>Consumer Summary<br/>Reports</li> <li>Statewide Summary<br/>Reports</li> <li>Statewide Summary<br/>Reports</li> <li>Statewide Summary<br/>Reports</li> <li>Statewide Waiver Reports</li> <li>Statewide Waiver Reports</li> <li>Statewide Waiver Reports</li> <li>Statewide Waiver Reports</li> <li>AdHoc Reports</li> <li>AdHoc Reports</li> <li>AdHoc Reports</li> <li>AdHoc Reports</li> <li>AdHoc Reports</li> <li>AdHoc Reports</li> <li>AdHoc Reports</li> <li>AdHoc Reports</li> <li>Help</li> </ul> | Agencies Choose                                      |                     | Click the radio button to select a programtype of State<br>Operated Facility, CSB/BHA, or other licensed<br>Provider.<br>Once the program type has been selected, use the<br>drop down list of Agencies to select your agency. |  |

#### 4.1 Search for a Case

CHRIS has the functionality to search for a case by individual name or by the specific abuse allegation number, complaint number, or death/ injury number assigned to the case by CHRIS (depending on your individual permissions, you may not have access to all data).

- To search by individual name:
  - o Click the by Name button
  - Enter the individual's First Name and Last Name
  - o Click Search
  - All individuals with a name that "sounds like" the one you entered will be displayed on the screen. Click the highlighted **ID number** link to choose the individual you need.

| Virg <u>inia.gov</u>                                                  |                     |                                  |                     |                        |           |                        |                 |                            |                 |           |
|-----------------------------------------------------------------------|---------------------|----------------------------------|---------------------|------------------------|-----------|------------------------|-----------------|----------------------------|-----------------|-----------|
| Virginia Depai<br>Behavioral H<br>Development                         | ealth and           |                                  |                     |                        |           |                        |                 |                            |                 |           |
| Home » DELTA » CHRIS                                                  |                     |                                  |                     |                        |           |                        |                 |                            |                 |           |
| LOGGED IN AS                                                          |                     |                                  |                     |                        |           |                        |                 |                            |                 |           |
| <ul> <li>jjaa4e02</li> </ul>                                          | CHRIS VERSION 5.1   |                                  |                     |                        |           |                        |                 |                            |                 |           |
| Logout                                                                |                     | Select a Re                      |                     |                        |           |                        |                 |                            |                 |           |
| NAVIGATION                                                            |                     | ill display all r<br>e - you mus | ecords ti<br>tenter | hat 'sound<br>the abus |           | entered.)<br>ise numbe | r               |                            |                 |           |
| • Home                                                                |                     |                                  | 11401 0             |                        |           | namber                 |                 |                            |                 |           |
| Incidents >                                                           | Agency CD:016, User | Role: 72                         |                     |                        |           |                        |                 |                            |                 |           |
| Reports                                                               | o by Name           | 🔿 by A                           | buse Ca             | ise                    | Oby       | Complaint C            | ase             | 🔘 by Dea                   | ath/Injury Case |           |
| » Abuse Reports                                                       |                     | 7                                |                     |                        |           |                        |                 |                            |                 |           |
| <ul> <li>Complaint Reports</li> <li>Serious Injury Reports</li> </ul> | Case Number         |                                  |                     |                        |           |                        |                 |                            |                 |           |
| » Death Reports                                                       | Name (First, Last)  | thomas                           |                     |                        | king      |                        |                 |                            |                 |           |
| • Help                                                                |                     |                                  |                     |                        |           |                        |                 |                            |                 |           |
|                                                                       | Search              |                                  |                     |                        | Choose f  | rom the inc            | lividuals below | r or click <u>here </u> to | add new ind     | lividual. |
| Ser in the                                                            | ID                  | First                            | МІ                  | Last                   | SSN       | Gen.                   | DOB             | City                       | Zip             |           |
| $\mathbf{\vee}$                                                       | 01620121212132735   | Thomas                           |                     | King                   | 098765432 | м                      | 4/18/1978       | Alexandria                 | 22314           | ]         |
|                                                                       |                     |                                  |                     |                        |           |                        |                 |                            |                 |           |

- To search by case number:
  - Click the **by Abuse**, **by Complaint**, or **by Death/Injury** button
  - Enter the Abuse Allegation number, Complaint number, or Death/Injury number
  - o Click Search
  - The specific Abuse Allegation, Complaint, or Death/Injury screen will display.

#### 4.2 Individual Demographic Data

Before specific abuse, complaint, or death/injury information can be entered into CHRIS, the individual's demographic data must be entered. Facilities only: an individual must have been entered in the Avatar database by the facility Health Information Management (HIM) staff before an abuse allegation or complaint can be entered. If you do not find the individual you searched for, please contact your facility HIM staff to make sure the Avatar entry has been completed. CSBs and other private providers must enter the demographic data.

#### Vir<u>ginia.g</u>ov

#### Virginia Department of Behavioral Health and Developmental Services

| Iome » DELTA » CHRIS     |                         |                   |                  |                  |                                                                                                    |
|--------------------------|-------------------------|-------------------|------------------|------------------|----------------------------------------------------------------------------------------------------|
| OGGED IN AS Select       | Individual Abuse Infe   | ormation Comp     | laint Informat   | ion Death/Injury | A                                                                                                    |
|                          | ERSION 5.1              |                   |                  |                  |                                                                                                    |
| jjaa4e02                 |                         |                   |                  |                  |                                                                                                    |
|                          | es a required field     |                   |                  |                  |                                                                                                    |
| IAVIGATION ^ addition    | onally required fields  | for CSBs and P    | rivate Provid    | lers             |                                                                                                    |
| Home *N                  | ame (First, MI, Last)   |                   |                  |                  |                                                                                                    |
| Incidents >              | anie (mist, wit, Last)  | Thomas            | Kir              | g                |                                                                                                    |
| Reports                  |                         |                   |                  |                  | FOR FACILITIES: Individual                                                                                                    |
| » Abuse Reports          | SSN (no dashes)         | 098765432         |                  |                  | demographic data is transferred from                                                                                                    |
| » Complaint Reports      |                         | 030703432         |                  |                  | Avatar. This data is grayed out and                                                                                                    |
| » Serious Injury Reports |                         | Current Address v | vhere individual | is living        | cannot be changed in CHRIS. If a                                                                                                    |
| » Death Reports          |                         |                   |                  | _                | correction is needed to this data,                                                                                                    |
| • Help                   | ^ Street                | 222 First St.     |                  |                  | please see your HIM staff.                                                                                                    |
|                          | ^ City, ^State, ^Zip    | Alexandria        | VA 223           | 312              | All individuals must be in the Avatar                                                                                                    |
| CHRIS                    | Phone                   | (703) 123-4567    | Phon             | e (###) ###-#### | system before an abut allegation or<br>complaint record can be entered for<br>an individual in a state facility.                                                                  |
|                          |                         | Provider Primary  | Address          |                  | an individual in a state facility.                                                                                                    |
|                          | Street                  | 720 N. Saint Asa  | ph Street        |                  |                                                                                                    |
|                          | City, State, Zip        | Alexandria        | VA 223           | 314              |                                                                                                    |
| DEMOG                    | RAPHICS                 |                   |                  |                  |                                                                                                    |
|                          |                         |                   | -                |                  |                                                                                                    |
| *Dai                     | e of<br>Birth 4/18/1978 | ~                 |                  |                  |                                                                                                    |
| *                        | ace White / Caucasiar   |                   | *Gender          |                  | Complete demographics fields as                                                                                                    |
|                          | ace White / Caucasiar   | 1 ¥               | Gender           | Male 🗸           | necessary and click Save.                                                                                                    |
| Med                      | 098765432111            |                   |                  |                  | FOR FACILITIES: The Get Most<br>Current Avatar button will refresh                                                                                                    |
| Subs                     | titute                  |                   |                  | Name             | the individual's Avatar supplied<br>data with the most current data                                                                                                    |
| Deci                     |                         |                   | Bruce King       | Name             | from the Avatar system.                                                                                                    |
| Relation<br>to Indivi    |                         | amily) 💌          |                  |                  |                                                                                                    |
| Save<br>Back to 1        | Cancel                  |                   |                  |                  | NOTE: Throughout the CHRIS<br>application, the Delete button may or<br>may not be visible on your screen.<br>Access to Delete functionality is<br>based on your user permissions. |

### 4.3 Abuse Allegation Entry

| <u>gov</u>                    |                             |                                  |                                                                                                    |                                |                                  |                                                                                                    |                                            |             |      |  |
|-------------------------------|-----------------------------|----------------------------------|----------------------------------------------------------------------------------------------------|--------------------------------|----------------------------------|----------------------------------------------------------------------------------------------------|--------------------------------------------|-------------|------|--|
| nia Depa<br>I <b>vioral I</b> | irtment<br><b>lealth a</b>  | of<br>and                        |                                                                                                    |                                |                                  |                                                                                                    |                                            |             |      |  |
| lopmen                        | tal Serv                    | vices                            |                                                                                                    |                                |                                  |                                                                                                    |                                            |             |      |  |
| A » CHRIS                     |                             |                                  |                                                                                                    |                                |                                  |                                                                                                    |                                            |             |      |  |
| AS                            | Individual                  | Allegation                       |                                                                                                    |                                |                                  |                                                                                                    |                                            |             |      |  |
|                               | CHRIS VER                   |                                  |                                                                                                    |                                |                                  |                                                                                                    |                                            |             |      |  |
|                               |                             | a required fi                    | eld                                                                                                    |                                |                                  |                                                                                                    |                                            |             |      |  |
| N                             | Wanda Or                    | range                            |                                                                                                    |                                |                                  |                                                                                                    |                                            |             |      |  |
|                               | The record                  | is saved.                        |                                                                                                    |                                |                                  |                                                                                                    |                                            |             |      |  |
|                               | Select an e                 | xisting abuse                    | case below or here                                                                                                    | to add a new incident.         | Please see<br>the entry of       | the next page for specifics on<br>of location data.                                                                      |                                            |             |      |  |
| ports                         |                             | Counter                          | AbuseDate                                                                                                    | Description                    | 7                                |                                                                                                    |                                            |             |      |  |
| t Reports<br>njury Reports    | 12494<br>Abuse ID:          | 20130015<br>Abuse Count          | 01-07-2013                                                                                                    | Mary was hit and yelled        | *Abuse Date:                     |                                                                                                    | If you don't know t<br>of the alleged abus |             |      |  |
| orts                          | Abuse ID.                   | Abuse Couri                      | ei.                                                                                                    |                                | Abuse Date.                      | 1/7/2013                                                                                                    | the date the allega made.                  | tion was    |      |  |
|                               | Description                 | Alexandria Ca                    |                                                                                                    |                                |                                  |                                                                                                    |                                            |             |      |  |
| EDTG.                         | Provider:                   |                                  | mmunity Services Bo                                                                                                    |                                | 1 Cassifa                        |                                                                                                    | If an individual is rec                    |             |      |  |
|                               | Location:                   | ID Supervised                    |                                                                                                    | ×                              | * Specific<br>Site of Abuse      | Living Room<br>(e.g.: "Bathroom")                                                                                        | waiver, the followin<br>be completed:      | g data must |      |  |
|                               |                             | Get Addres                       | r individuals.)                                                                                                    | e required for CSB and         | * Waiver                         | <ul> <li>Individual receiving a waiver service</li> </ul>                                                                |                                            |             |      |  |
|                               | Street                      | 4480 King St                     |                                                                                                    |                                | * Walver                         | No Yes                                                                                                    | Case mgmt p                                | rovider     |      |  |
|                               | City,<br>State, Zip         | Alexandria                       |                                                                                                    | 22302                          | Туре                             |                                                                                                    | lequired if receiving waiver               |             |      |  |
|                               | *FIPS                       | Alexandria (c                    |                                                                                                    | ~                              | * Case                           | service.                                                                                                    |                                            |             |      |  |
|                               | *Medicaid<br>Number         | 12345678901                      | 2 Require                                                                                                    | d if receiving waiver service. | * Case<br>Management<br>Provider | Alexandria Community Services Boa<br>Required if receiving waiver service. If n<br>Case Management Provider is optional. | rd 🛛 🗸                                     |             |      |  |
|                               |                             |                                  |                                                                                                    |                                |                                  | Case Management Provider is optional.                                                                                    |                                            |             |      |  |
|                               | DETAILS                     |                                  |                                                                                                    |                                |                                  |                                                                                                    |                                            |             | <br> |  |
|                               | * Type:<br>(Select All      | Physical                         | Sexual                                                                                                    | Verbal Seclusi                 | on/Restraint                     | Neglect (Peer-to-                                                                                                    |                                            |             |      |  |
|                               | that apply)                 | Exploitatio                      | n 🔲 Other                                                                                                    | Type of Re                     | straint                          | Peer)                                                                                                    |                                            |             |      |  |
|                               |                             | Exploitatio                      |                                                                                                    |                                |                                  | Peer)                                                                                                    |                                            |             |      |  |
|                               |                             |                                  |                                                                                                    |                                |                                  |                                                                                                    |                                            |             |      |  |
|                               | *Describe<br>the Abuse      | Staff mem                        | ber hit Mary.                                                                                                    |                                |                                  |                                                                                                    |                                            |             |      |  |
|                               |                             |                                  |                                                                                                    |                                |                                  | Check Spelling                                                                                                    |                                            |             |      |  |
|                               | INJURIES                    |                                  |                                                                                                    |                                |                                  |                                                                                                    |                                            |             |      |  |
|                               | Individ                     | lual Injured?                    |                                                                                                    |                                |                                  |                                                                                                    |                                            |             |      |  |
|                               |                             |                                  | No     No     ■     No     ■     ■     ■     ■     ■     ■     ■     ■     ■     ■     ■     ■     ■     ■     ■     ■     ■     ■     ■     ■     ■     ■     ■     ■     ■     ■     ■     ■     ■     ■     ■     ■     ■     ■     ■     ■     ■     ■     ■     ■     ■     ■     ■     ■     ■     ■     ■     ■     ■     ■     ■     ■     ■     ■     ■     ■     ■     ■     ■     ■     ■     ■     ■     ■     ■     ■     ■     ■     ■     ■     ■     ■     ■     ■     ■     ■     ■     ■     ■     ■     ■     ■     ■     ■     ■     ■     ■     ■     ■     ■     ■     ■     ■     ■     ■     ■     ■     ■     ■     ■     ■     ■     ■     ■     ■     ■     ■     ■     ■     ■     ■     ■     ■     ■     ■     ■     ■     ■     ■     ■     ■     ■     ■     ■     ■     ■     ■     ■     ■     ■     ■     ■     ■     ■     ■     ■     ■     ■     ■     ■     ■     ■     ■     ■     ■     ■     ■     ■     ■     ■     ■     ■     ■     ■     ■     ■     ■     ■     ■     ■     ■     ■     ■     ■     ■     ■     ■     ■     ■     ■     ■     ■     ■     ■     ■     ■     ■     ■     ■     ■     ■     ■     ■     ■     ■     ■     ■     ■     ■     ■     ■     ■     ■     ■     ■     ■     ■     ■     ■     ■     ■     ■     ■     ■     ■     ■     ■     ■     ■     ■     ■     ■     ■     ■     ■     ■     ■     ■     ■     ■     ■     ■     ■     ■     ■     ■     ■     ■     ■     ■     ■     ■     ■     ■     ■     ■     ■     ■     ■     ■     ■     ■     ■     ■     ■     ■     ■     ■     ■     ■     ■     ■     ■     ■     ■     ■     ■     ■     ■     ■     ■     ■     ■     ■     ■     ■     ■     ■     ■     ■     ■     ■     ■     ■     ■     ■     ■     ■     ■     ■     ■     ■     ■     ■     ■     ■     ■     ■     ■     ■     ■     ■     ■     ■     ■     ■     ■     ■     ■     ■     ■     ■     ■     ■     ■     ■     ■     ■     ■     ■     ■     ■     ■     ■     ■     ■     ■     ■     ■     ■     ■     ■     ■     ■ | ◯ Yes                          |                                  |                                                                                                    |                                            |             |      |  |
|                               | T<br>(Select A              | ype of Injury:<br>II that apply) | Bruises                                                                                                    | Fractures                      |                                  |                                                                                                    |                                            |             |      |  |
|                               |                             |                                  | Lacerations                                                                                                    | Death                          |                                  |                                                                                                    |                                            |             |      |  |
|                               |                             |                                  | Burns                                                                                                    | Other Injury                   |                                  |                                                                                                    |                                            |             |      |  |
|                               | Medi                        | cal Attention<br>provided?       | No                                                                                                    | O Yes                          |                                  |                                                                                                    |                                            |             |      |  |
|                               | Medical A                   | tention Type                     |                                                                                                    |                                |                                  |                                                                                                    |                                            |             |      |  |
|                               |                             |                                  | O NonEmergency                                                                                                    | C Emergency                    |                                  |                                                                                                    |                                            |             |      |  |
|                               | Descriptio<br>Treatmen      | n of Medical<br>It Provided &    |                                                                                                    |                                | ~                                |                                                                                                    |                                            |             |      |  |
|                               |                             | Finding                          |                                                                                                    |                                | >                                |                                                                                                    |                                            |             |      |  |
|                               |                             |                                  | Check Spelling                                                                                                    | J                              |                                  |                                                                                                    |                                            |             |      |  |
|                               | REPORTIN                    | G                                |                                                                                                    |                                |                                  |                                                                                                    |                                            |             | <br> |  |
|                               |                             |                                  | Who made the alleg                                                                                                    | ation?                         |                                  |                                                                                                    |                                            |             | <br> |  |
|                               | him. (                      | First MI *1 "                    |                                                                                                    |                                |                                  |                                                                                                    |                                            |             |      |  |
|                               | Name (i                     | First, MI, *Last)                | Wanda                                                                                                    | Orange                         |                                  |                                                                                                    |                                            |             |      |  |
|                               |                             | Title                            | Individual                                                                                                    |                                |                                  |                                                                                                    |                                            |             |      |  |
|                               | * Date Al                   | legation made                    | 1/7/2012                                                                                                    | 7                              |                                  |                                                                                                    |                                            |             |      |  |
|                               |                             |                                  | 1/7/2013 💌                                                                                                    |                                |                                  |                                                                                                    |                                            |             |      |  |
|                               |                             |                                  |                                                                                                    |                                |                                  |                                                                                                    |                                            |             |      |  |
|                               |                             |                                  | To whom did they re                                                                                                    | port it?                       |                                  |                                                                                                    |                                            |             |      |  |
|                               | Name (i                     | First, MI, *Last)                | Nurse                                                                                                    | Nancy                          |                                  |                                                                                                    |                                            |             |      |  |
|                               |                             | <b>T</b> 10.                     |                                                                                                    |                                |                                  |                                                                                                    |                                            |             |      |  |
|                               |                             | Title                            | Counselor                                                                                                    |                                |                                  |                                                                                                    |                                            |             |      |  |
|                               |                             |                                  |                                                                                                    |                                |                                  |                                                                                                    |                                            |             |      |  |
|                               |                             |                                  | Who reported it to the                                                                                                    | he Director?                   |                                  |                                                                                                    |                                            |             |      |  |
|                               | Name /                      | First, MI, *Last)                | Nume                                                                                                    | New                            |                                  |                                                                                                    |                                            |             |      |  |
|                               | i vaine (i                  |                                  | INUISE                                                                                                    | Nancy                          |                                  |                                                                                                    |                                            |             |      |  |
|                               |                             | ime Reported                     | 1/7/2013 💌                                                                                                    | Comple                         | ete abuse allega                 | ation fields as necessary and click Sav                                                                                  | re.                                        |             |      |  |
|                               | * (hh:                      | mm AM or PM)                     | 11:11 AM                                                                                                    |                                |                                  | aved only when you see "The record                                                                                       |                                            |             |      |  |
|                               |                             |                                  |                                                                                                    |                                |                                  | splayed. The record counter is your c                                                                                    | ase number.                                |             |      |  |
|                               | Save                        | Cancel                           | Print                                                                                                    |                                |                                  | lata for this case, click Continue.                                                                                      |                                            |             |      |  |
|                               | Continue<br>Record Cou      | inter: 20130016                  |                                                                                                    | To print                       | a report of the                  | data entered for this case, click Prin                                                                                   |                                            |             |      |  |
|                               | The record i<br>Back to top |                                  |                                                                                                    |                                |                                  |                                                                                                    |                                            |             |      |  |
|                               |                             |                                  |                                                                                                    |                                |                                  |                                                                                                    |                                            |             |      |  |

~

Location data entry:

- Facilities: location will be building/ward that is selected from the dropdown list
- CSBs and Private Providers: location will be the program site address:
  - Click the Location and select the provider type
  - Click the Get Address button. This will display addresses from the OLIS database for the provider type selected.
  - $\circ$   $\;$  Select the address where the incident took place
  - Enter the FIPS city/county code from the dropdown menu

| Select an                | existing abuse ca                  | ase below or <u>here</u> to ad | d a new incident.     |                     |                  |                       |                                          |                     |        |  |  |
|--------------------------|------------------------------------|--------------------------------|-----------------------|---------------------|------------------|-----------------------|------------------------------------------|---------------------|--------|--|--|
|                          | Counter                            | AbuseDate                      | Description           |                     |                  |                       |                                          |                     |        |  |  |
| <u>12495</u>             | 20130016                           | 01-07-2013                     | Staff member hit Mary |                     |                  |                       |                                          |                     |        |  |  |
| 12494                    | 20130015                           | 01-07-2013                     | Mary was hit and yelk | ed at by anothe     | r resident of th | e home.               |                                          |                     |        |  |  |
| Abuse ID                 | 12495 Abuse C                      | Counter: 20130016              |                       | *Abuse [            | Date:            |                       | 1/7/2013 👻                               | 1                   |        |  |  |
| S Provider:              | Alexandria Com                     | munity Services Board          |                       |                     |                  |                       |                                          |                     |        |  |  |
| Location                 | ID Supervised L<br>Select the addr |                                | *                     | * Spo<br>Site of Al | (e.g.:           | g Room<br>"Bathroom") |                                          |                     |        |  |  |
|                          | Location                           |                                |                       | LicenseID           | LocationNa       | lividual receiving a  |                                          |                     |        |  |  |
| Stree                    |                                    | et Alexandria VA 22302 5       |                       | 016-01-011          | Administra       | •                     | ) Yes                                    |                     |        |  |  |
| City<br>State, Zip       | 419 East Belle                     | fonte Avenue Alexandria \      | A 22301 510/          | 016-01-011          | MR Superv        | iver                  | 📉 Requi                                  | ired if receiving w | /aiver |  |  |
| *FIPS                    |                                    | fonte Avenue Alexandria \      | /A 22301 510          | 016-01-011          | MR Superv        |                       |                                          |                     |        |  |  |
|                          | 423 East Belle                     | fonte Avenue Alexandria \      | /A 22301 510          | 016-01-011          | MR Superv        |                       |                                          |                     |        |  |  |
| *Medicaid<br>Number      | 5300 Holmes I                      | Run Parkway #516 Alexan        | dria VA 22304 510     | 016-01-011          | The Green        | ndria Community       | Services Board<br>/er service. If not re |                     | ~      |  |  |
|                          | -                                  |                                |                       |                     |                  | lanagement Provi      |                                          | ceiving waiver se   | avice, |  |  |
| DETAILS                  | _                                  |                                |                       |                     |                  |                       |                                          |                     |        |  |  |
| * Type                   |                                    |                                |                       |                     |                  |                       |                                          |                     |        |  |  |
| (Select Al<br>that apply | 1                                  |                                |                       |                     |                  | Peer)                 | eglect (Peer-to-                         |                     |        |  |  |
| ula: apply               | ,                                  |                                |                       |                     |                  |                       | aglect (Non-Peer-to-                     |                     |        |  |  |
|                          | <                                  |                                |                       |                     | >                |                       |                                          |                     |        |  |  |
| *Describe<br>the Abuse   |                                    | r hit Mary.                    |                       |                     |                  | Check S               |                                          |                     |        |  |  |

Continue with the entry of the Abuse Allegation Notification data.

| inia.gov                                              |                                                                                                    |                                                                                                    |                       |                                                                                |
|-------------------------------------------------------|----------------------------------------------------------------------------------------------------|----------------------------------------------------------------------------------------------------|-----------------------|--------------------------------------------------------------------------------|
| ginia Departmen                                       | nt of                                                                                                    |                                                                                                    |                       |                                                                                |
| ginia Departmer<br>havioral Health<br>evelopmental Se | h and                                                                                                    |                                                                                                    |                       |                                                                                |
|                                                       | rvices                                                                                                    |                                                                                                    |                       |                                                                                |
| DELTA » CHRIS                                         |                                                                                                    |                                                                                                    |                       |                                                                                |
| D IN AS Individ                                       | dual Allegation                                                                                                    | Notification Accusation Witne                                                                                                    | sses Investigation    | DBHDS Advocate Report LHRC SHRC                                                |
| CHRIS                                                 | VERSION 5.1                                                                                                    |                                                                                                    |                       |                                                                                |
| 02                                                    | tes a required fie                                                                                                    | d                                                                                                    |                       |                                                                                |
|                                                       | a Orange                                                                                                    | -                                                                                                    |                       |                                                                                |
|                                                       | use this form to er                                                                                                    | er all the information about who was                                                                                                    | notified and when.    |                                                                                |
| NOTIFI                                                | ICATION DATES &                                                                                                    | TIMES                                                                                                    |                       |                                                                                |
| ents >                                                | -                                                                                                    |                                                                                                    |                       |                                                                                |
| se Reports                                            |                                                                                                    | ate / Time (mm/dd/yyyy hh:mm AM or PN                                                                                                    | 1)                    |                                                                                |
| ous Injury Reports                                    | Director                                                                                                    | 2/26/2013 4:30 PM                                                                                                    | The Director          | and DBHDS Advocate notification                                                |
| th Reports                                            | Licensing                                                                                                    |                                                                                                    | fields are au         | tomatically populated by the CHRIS                                             |
|                                                       | (hh:mm AM or PM)                                                                                                    |                                                                                                    | the advocate          | RIS will send an email notification to<br>e whenever a new abuse allegation is |
|                                                       |                                                                                                    |                                                                                                    | saved.                |                                                                                |
|                                                       | *DBHDS Advocate                                                                                                    | 3/4/2013                                                                                                    | Enter any ot<br>Save. | her notifications that are made. Click                                         |
|                                                       | (hh:mm AM or PM)                                                                                                    | 7:22 AM                                                                                                    | Save.                 |                                                                                |
|                                                       | Substitute<br>Decision Maker                                                                                                    | <b>~</b>                                                                                                    |                       |                                                                                |
|                                                       | (hh:mm AM or PM)                                                                                                    |                                                                                                    |                       |                                                                                |
|                                                       | DMAS                                                                                                    | <b>v</b>                                                                                                    |                       |                                                                                |
|                                                       | (hh:mm AM or PM)                                                                                                    |                                                                                                    |                       |                                                                                |
|                                                       | Other                                                                                                    |                                                                                                    |                       |                                                                                |
|                                                       | (hh:mm AM or PM)                                                                                                    | <b>~</b>                                                                                                    |                       |                                                                                |
|                                                       |                                                                                                    |                                                                                                    |                       |                                                                                |
|                                                       |                                                                                                    |                                                                                                    |                       |                                                                                |
|                                                       |                                                                                                    | Other, who was it:                                                                                                    |                       |                                                                                |
|                                                       |                                                                                                    | Other, who was it:                                                                                                    |                       |                                                                                |
|                                                       |                                                                                                    | Other, who was it:                                                                                                    |                       |                                                                                |
|                                                       |                                                                                                    |                                                                                                    |                       |                                                                                |
| DEPAR                                                 |                                                                                                    |                                                                                                    | ]                     |                                                                                |
| DEPAR                                                 | RTMENT OF SOCIA                                                                                                    |                                                                                                    |                       |                                                                                |
| DEPAR<br>Nar                                          | RTMENT OF SOCIA<br>me (First, MI, Last)<br>Date/Time Notified                                                                                                    |                                                                                                    |                       |                                                                                |
| DEPAR<br>Nar                                          | RTMENT OF SOCIA                                                                                                    |                                                                                                    |                       |                                                                                |
| DEPAR<br>Nar                                          | RTMENT OF SOCIA<br>me (First, MI, Last)<br>Date/Time Notified                                                                                                    |                                                                                                    |                       |                                                                                |
| DEPAR<br>Nar                                          | RTMENT OF SOCIA<br>me (First, Mi, Last)<br>Date/Time Notified<br>(hh:mm AM or PM)                                                                                                    |                                                                                                    |                       |                                                                                |
| DEPAR<br>Nar                                          | RTMENT OF SOCIA<br>me (First, Mi, Last)<br>Date/Time Notified<br>(hh:mm AM or PM)                                                                                                    |                                                                                                    |                       |                                                                                |
| DEPAR<br>Nar<br>C<br>Met                              | RTMENT OF SOCIA<br>me (First, MI, Last)<br>Date/Time Notified<br>(hh:mm AM or PM)<br>(thod of Notification)<br>DSS Findings                                                                                                    |                                                                                                    |                       |                                                                                |
| DEPAR<br>Nar                                          | RTMENT OF SOCIA<br>me (First, MI, Last)<br>Date/Time Notified<br>(hh:mm AM or PM)<br>(thod of Notification)<br>DSS Findings                                                                                                    |                                                                                                    |                       |                                                                                |
| DEPAR<br>Nar<br>C<br>Met                              | RTMENT OF SOCIA<br>me (First, MI, Last)<br>Date/Time Notified<br>(hh:mm AM or PM)<br>(thod of Notification)<br>DSS Findings                                                                                                    |                                                                                                    |                       |                                                                                |
| DEPAR<br>Nar<br>C<br>Met                              | RTMENT OF SOCIA<br>me (First, MI, Last)<br>Date/Time Notified<br>(hh:mm AM or PM)<br>(thod of Notification)<br>DSS Findings                                                                                                    |                                                                                                    |                       |                                                                                |
| DEPAR<br>Nar<br>C<br>Met                              | E                                                                                                    |                                                                                                    |                       |                                                                                |
| DEPAR<br>Nar<br>C<br>Met                              | E                                                                                                    | Suspected Criminal activity                                                                                                    |                       |                                                                                |
| DEPAR<br>Nar<br>C<br>Met                              | E E E E E E E E E E E E E E E E E E E                                                                                                    | Suspected Criminal activity                                                                                                    |                       |                                                                                |
| DEPAR<br>Nar<br>C<br>Met                              | RTMENT OF SOCIA<br>me (First, MI, Last)<br>[Date/Time Notified<br>(hh:mm AM or PM)]<br>thod of Notification [<br>DSS Findings [<br>E<br>Name<br>Department                                                                                                    | Suspected Criminal activity                                                                                                    |                       |                                                                                |
| DEPAR<br>Nar<br>C<br>Met                              | RTMENT OF SOCIA<br>me (First, Mi, Last)<br>Date/Time Notified<br>(hh:mm AM or PM)<br>thod of Notification<br>DSS Findings<br>E                                                                                                    | Suspected Criminal activity                                                                                                    |                       |                                                                                |
| DEPAR<br>Nar<br>C<br>Met                              | RTMENT OF SOCIA<br>me (First, MI, Last)<br>[Date/Time Notified<br>(hh:mm AM or PM)]<br>thod of Notification [<br>DSS Findings [<br>E<br>Name<br>Department                                                                                                    | Suspected Criminal activity  Cocal Police                                                                                                    |                       |                                                                                |
| DEPAR<br>Nar<br>C<br>Met                              | E  RTMENT OF SOCIA  Re (First, MI, Last)  Characteristic ( Characteristic ( Characteristic | Suspected Criminal activity  Cocal Police                                                                                                    |                       |                                                                                |
| DEPAR<br>Nar<br>C<br>Met                              | E  RTMENT OF SOCIA  Re (First, MI, Last)  Characteristic ( Characteristic ( Characteristic | Suspected Criminal activity  Cocal Police                                                                                                    |                       |                                                                                |
| DEPAR<br>Nar<br>C<br>Met                              | RTMENT OF SOCIA<br>me (First, MI, Last)<br>[<br>Dater/Time Notified<br>(hh:mm AM or PM)<br>[<br>thod of Notification [<br>DSS Findings [<br>DSS Findings [<br>E<br>Department<br>Department<br>Date Notified<br>Name                                                                                                    | Suspected Criminal activity  Cocal Police                                                                                                    |                       |                                                                                |
| DEPAR<br>Nar<br>C<br>Met                              | E  RTMENT OF SOCIA  me (First, MI, Last)  Date/Time Notified  (hh:mm AM or PM)  DSS Findings  E  Department  Department  Date Notified                                                                                                    | Suspected Criminal activity  Cocal Police                                                                                                    |                       |                                                                                |
| DEPAR<br>Nar<br>C<br>Met                              | RTMENT OF SOCIA<br>me (First, MI, Last)<br>[<br>Dater/Time Notified<br>(hh:mm AM or PM)<br>[<br>thod of Notification [<br>DSS Findings [<br>DSS Findings [<br>E<br>Department<br>Department<br>Date Notified<br>Name                                                                                                    | Suspected Criminal activity  Cocal Police                                                                                                    |                       |                                                                                |
| DEPAR<br>Nar<br>C<br>Met                              | E E Name Department Department Department Department Department Department                                                                                                    | SERVICES  Suspected Criminal activity  Cocal Police  State Police  State Police  Stat |                       |                                                                                |
| DEPAR<br>Nar<br>C<br>Met                              | E E Name Department Department Department Department Department                                                                                                    | SERVICES  Suspected Criminal activity  Cocal Police  State Police  State Police  Stat |                       |                                                                                |

Information about the accused person must be entered.

| Virginia.gov                                                                                                    |                                                           |                   |                             |                                                                |                                                                                                    |
|----------------------------------------------------------------------------------------------------|-----------------------------------------------------------|-------------------|-----------------------------|----------------------------------------------------------------|----------------------------------------------------------------------------------------------------|
| Virginia Depa<br>Behavioral H<br>Developmen                                                                         | rtment of<br>lealth and<br>tal Services                   |                   |                             |                                                                |                                                                                                    |
| Home » DELTA » CHRIS                                                                                                |                                                           |                   |                             |                                                                |                                                                                                    |
| LOGGED IN AS                                                                                                    | Individual Allegation                                     | Notification Ac   | cusation Witnesses In       | nvestigation                                                   | DBHDS Advocate Report $^{igvee}$ LHRC $^{igvee}$ SH                                                                                          |
| • jjaa4e02<br>• Logout<br>NAVIGATION                                                                                | CHRIS VERSION 5.1 * denotes a required field Wanda Orange |                   |                             |                                                                |                                                                                                    |
| <ul> <li>Home</li> <li>Incidents &gt;</li> <li>Reports</li> </ul>                                                   | _                                                         |                   | d a new Alleged Against Pe  | erson                                                          |                                                                                                    |
| <ul> <li>Abuse Reports</li> <li>Complaint Reports</li> <li>Serious Injury Reports</li> <li>Death Reports</li> </ul> | Name (First, MI, *Last)                                   | Unknown           |                             |                                                                |                                                                                                    |
| • Help                                                                                                    | Position/Relation                                         | Other             | *                           |                                                                | vestigation of the alleged abuse, you<br>Jnknown" for the last name and                                                                      |
| errs                                                                                                    | Actions Taken                                             | Birthdate         |                             | "Other" for t<br>investigation<br>founded, the<br>real name ar | he Position/Relation. Once the<br>n is completed, if the abuse is<br>ase fields MUST be changed to the<br>nd position before the case can be |
| •                                                                                                    |                                                           | Terminated        | Written Counseling          |                                                                | ords may be saved for one case.                                                                                                    |
|                                                                                                    |                                                           | Suspended         | Referral to Judicial System | founded, at l                                                  | se can be closed, if the abuse is<br>least one action taken must be<br>each person.                                                          |
|                                                                                                    | -                                                         | Remedial Training | No Action                   |                                                                |                                                                                                    |
|                                                                                                    | Remarks about<br>Actions                                  |                   |                             |                                                                |                                                                                                    |
|                                                                                                    | Save<br>Back to top                                       |                   |                             |                                                                |                                                                                                    |

If the Abuse Allegation was witnessed, information about the witnesses must be entered.

| Virginia Depa<br>Behavioral I<br>Developmen                        | lealth and                                                                                                    |
|--------------------------------------------------------------------|----------------------------------------------------------------------------------------------------|
| Home » DELTA » CHRIS                                               |                                                                                                    |
| LOGGED IN AS                                                       | Individual Allegation Notification Accusation Witnesses Investigation DBHDS Advocate Report LHRC SHRC                         |
| <ul><li>ijaa4e02</li><li>Logout</li></ul>                          | CHRIS VERSION 5.1 * denotes a required field                                                                                  |
| NAVIGATION                                                         | Wanda Orange         Select an existing witness below or here to add a new witness.         Enter information on the witness. |
| <ul> <li>Home</li> <li>Incidents &gt;</li> <li>Reports</li> </ul>  | There are no records to display. Click Save. Multiple witnesses may be entered                                                |
| <ul> <li>» Abuse Reports</li> <li>» Complaint Reports</li> </ul>   | Witness for each case.                                                                                                    |
| <ul><li>» Serious Injury Reports</li><li>» Death Reports</li></ul> | Name First, MI * Last Herbert Black                                                                                           |
| • Help                                                             | Save                                                                                                    |

For this document, the Investigation Screen has been separated into 3 sections and is displayed on this page and the next 2 pages.

**Investigation Entry Section 1:** 

| Virginia.gov                                                                                 |                                              |                                   |                                  |                                                                                             |  |  |
|----------------------------------------------------------------------------------------------|----------------------------------------------|-----------------------------------|----------------------------------|---------------------------------------------------------------------------------------------|--|--|
| Virginia Dep<br>Behavioral<br>Developmer                                                     | artment of<br>Health and<br>Ital Services    |                                   |                                  |                                                                                             |  |  |
| Home » DELTA » CHRIS                                                                         |                                              |                                   |                                  |                                                                                             |  |  |
| LOGGED IN AS                                                                                 | Individual Allegation                        | Notification Accusation W         | litnesses <mark>Investiga</mark> | tion VDBHDS Advocate Report VLHRC V SHRC V                                                  |  |  |
| • jjaa4e02                                                                                   | CHRIS VERSION 5.1                            |                                   |                                  |                                                                                             |  |  |
| Logout                                                                                       | Wanda Orange<br>The record is saved.         | rd is caved                       |                                  |                                                                                             |  |  |
| NAVIGATION                                                                                   | Investigation Begin Date<br>(hh:mm AM or PM) | 1/7/2013                          | and click Save.                  | Complete the investigation data as necessary and click Save.                                |  |  |
| <ul> <li>Home</li> <li>Incidents &gt;</li> </ul>                                             | Investigator's Name                          | 1:00 PM<br>John                   | Smith                            |                                                                                             |  |  |
| Reports     Abuse Reports                                                                    | Date of Investigator's Final<br>Report       | 1/31/2013                         |                                  |                                                                                             |  |  |
| <ul> <li>Complaint Reports</li> <li>Serious Injury Reports</li> <li>Death Reports</li> </ul> |                                              |                                   |                                  |                                                                                             |  |  |
| • Help                                                                                       | DIRECTOR OR INVESTIGA                        | TION AUTHORITY'S DISPOSIT         | ION                              | This field is not for data entry!                                                           |  |  |
|                                                                                              | Did Abuse/Neglect occur?                     | Abuse/Neglect occur?              |                                  | It is to display data from old cases where data<br>was not collected by abuse/neglect type. |  |  |
| CINES CONTRACTOR                                                                             | What type of Abuse/Neglect                   | t occurred? (check all that apply | ()                               |                                                                                             |  |  |
| •                                                                                            | Physical<br>Abuse Ves                        | No Undo                           | Sexual<br>Abuse                  | Ves No Undo                                                                                 |  |  |
|                                                                                              | Verbal<br>Abuse                              | No Undo                           | Seclusion<br>/Restraint          | Ves No Undo                                                                                 |  |  |
|                                                                                              | Neglect<br>Non-<br>Peer to<br>Peer           | No Undo                           | Neglect<br>Peer to<br>Peer       | Ves No Undo                                                                                 |  |  |
|                                                                                              | Exploit O Yes                                | No Undo                           | Other                            | Ves No Undo                                                                                 |  |  |
|                                                                                              | Rationale                                    |                                   |                                  |                                                                                             |  |  |
|                                                                                              | Eyewitness Sta                               | atements                          |                                  |                                                                                             |  |  |
|                                                                                              | Staff Admission                              |                                   |                                  |                                                                                             |  |  |
|                                                                                              | Failure to Follo                             | ow Behavior/Mgmt Plan             |                                  |                                                                                             |  |  |
|                                                                                              | Failure To Fol                               | llow Policy                       |                                  |                                                                                             |  |  |
|                                                                                              | Witness Credib                               | tness Credibility                 |                                  |                                                                                             |  |  |
|                                                                                              | Other                                        |                                   |                                  |                                                                                             |  |  |
|                                                                                              | Other<br>Rationale                           |                                   |                                  |                                                                                             |  |  |
|                                                                                              | Decision<br>Date 2/5/2013                    | ¥                                 |                                  |                                                                                             |  |  |

Investigation Entry Section 2:

| Decision<br>Date             | 2/5/2013                                                                                        |   |
|------------------------------|-------------------------------------------------------------------------------------------------|---|
| Reason<br>for                | Inadequate documentation of dient's activities; ISP                                             |   |
| Corrective<br>Action         | Inadequate documentation - clinical and medical Continue to complete the investigation data and |   |
| (Check<br>all that<br>apply) | Unauthorized use of restraint techniques                                                        |   |
| appiy)                       | Policy & Procedures not followed                                                                |   |
|                              | Policy & Procedures in Conflict with regulation                                                 |   |
|                              | Failure To Report as required                                                                   |   |
|                              | Clinical Issue                                                                                  |   |
|                              | Environmental/Physical Plant Issue                                                              |   |
|                              | Inappropriate Behavior/Verbal Exchange w/ Clients                                               |   |
|                              | Duplicate Issue/Cases                                                                           |   |
|                              | Performance Issue - Substantiated                                                               |   |
|                              | Performance Issue - Unsubstantiated                                                             |   |
|                              | Systemic - Substantiated                                                                        |   |
|                              | Systemic - Unsubstantiated                                                                      |   |
| Corrective                   |                                                                                                 |   |
| Actions<br>Taken             | Reinforce policy and procedure                                                                  |   |
| (Check<br>all that           | Train individual staff                                                                          |   |
| apply)                       | Train all staff                                                                                 |   |
|                              | Increase supervision (change patterns of supervision)                                           |   |
|                              | ✓ Increase staffing                                                                             |   |
|                              | Supervisory/Administrative staff change/action                                                  |   |
|                              | Environmental modification                                                                      |   |
|                              | Support plan modification                                                                       |   |
|                              | Individual(s) were moved                                                                        |   |
|                              | Improve QA         Appropriate Staff Action Taken Description:           Staff member released. |   |
|                              | Appropriate staff action taken Appropriate Notification to Office of Licensing Description:     | _ |
|                              | Appropriate notification to Office of Licensing made                                            |   |

Investigation Entry Section 3:

|                                                                           | Date         |                  |       |                               |            |             |             |     |
|---------------------------------------------------------------------------|--------------|------------------|-------|-------------------------------|------------|-------------|-------------|-----|
| DBHDS Advocate                                                            | -            |                  |       |                               |            |             |             |     |
|                                                                           | 2/5/2013     |                  |       | Continue to co<br>click Save. | mplete the | investigati | on data and | t i |
| Individual                                                                |              |                  |       |                               |            |             |             |     |
|                                                                           | 2/5/2013     | 3                |       |                               |            |             |             |     |
| Substitute Decision<br>Maker                                              |              | }                |       |                               |            |             |             |     |
| SPONSIBLE DBHDS                                                           |              | -                |       |                               |            |             |             |     |
| SPONSIBLE DBHDS                                                           | ADVOCAT      | =                |       |                               |            |             |             |     |
| Name (First, MI, Last)                                                    |              |                  |       |                               |            |             |             |     |
| Name (Filot, Mi, Laby                                                     | Katherine    |                  | Brown |                               |            |             |             |     |
| Name (Frist, Wr, Lasty                                                    | Katherine    |                  | Brown |                               |            |             |             |     |
|                                                                           | Katherine    |                  | Brown |                               | ]          |             |             |     |
| SE STATUS                                                                 |              | er investigation | Brown | <b>v</b>                      |            |             |             |     |
| SE STATUS                                                                 |              |                  | Brown | ¥                             |            |             |             |     |
| SE STATUS<br>Status F<br>Date Case Closed                                 |              | er investigation | Brown | ×                             |            |             |             |     |
| SE STATUS                                                                 |              | er investigation | Brown | <b>v</b>                      |            |             |             |     |
| Status F<br>Date Case Closed Point of Resolution                          |              | er investigation | Brown |                               |            |             |             |     |
| Status F<br>Date Case Closed Point of Resolution                          |              | er investigation | Brown |                               |            |             |             |     |
| SE STATUS Status Date Case Closed Point of Resolution Individual Decision | Pending/unde | er investigation | Brown |                               |            |             |             |     |
| Status F<br>Date Case Closed Point of Resolution                          | Pending/unde | er investigation | Brown |                               |            |             |             |     |

At least one DBHDS Advocate Report must be entered before the case can be closed.

| Virginia.gov                                                                                                    |                                                                                                    |
|----------------------------------------------------------------------------------------------------|----------------------------------------------------------------------------------------------------|
| Virginia Depa<br>Behavioral H<br>Development                                                                        | rtment of<br>lealth and<br>tal Services                                                              |
| Home » DELTA » CHRIS                                                                                                |                                                                                                    |
| LOGGED IN AS                                                                                                    | Individual Allegation Notification Accusation Witnesses Investigation DBHDS Advocate Report LHRC SHR |
| • jjaa4e02<br>• Logout                                                                                              | CHRIS VERSION 5.1 * denotes a required field                                                         |
| NAVIGATION                                                                                                    | Wanda Orange       At least one DBHDS Advocate Report must be entered before a case can be closed.   |
| <ul> <li>Home</li> <li>Incidents &gt;</li> <li>Reports</li> <li>Abuse Reports</li> <li>Complaint Reports</li> </ul> | Select an existing Report below or here to add a new Action<br>There are no records to display.      |
| <ul> <li>Serious Injury Reports</li> <li>Death Reports</li> </ul>                                                   | *Action Date: 2/8/2013                                                                               |
| • Help                                                                                                    | Action: Ok to close case                                                                             |
| C.S.S.                                                                                                    | Remarks:<br>You enter your report here.                                                              |
|                                                                                                    |                                                                                                    |

If a Local Human Rights Committee hearing was requested, this information must be entered.

| Virginia Depa<br>Behavioral H<br>Developmen                                                                                                    | ealth and<br>al Services                                                                                                    |      |
|----------------------------------------------------------------------------------------------------|----------------------------------------------------------------------------------------------------|------|
| Home » DELTA » CHRIS<br>LOGGED IN AS<br>• jjaa4e02<br>• Logout<br>NAVIGATION<br>• Home                                                                                     | Individual       Allegation       Notification       Accusation       Witnesses       Investigation       DBHDS Advocate Report       LHRC         CHRIS VERSION 5.1         Wanda Orange         Request/Review Date       Image       Image         Enter LHRC data and click Save.                                                                                                    | SHRC |
| <ul> <li>Incidents &gt;</li> <li>Reports</li> <li>Abuse Reports</li> <li>Complaint Reports</li> <li>Serious Injury Reports</li> <li>Death Reports</li> <li>Help</li> </ul> | LHRC Review Requested By       Prior to closing a case, if an LHRC Request/Review data has been entered, this screen (through the decision and decision date) must be completed.         Hearing Date       Image: Completed decision and decision date) must be completed.         Image: Review Request Withdrawn       Image: Completed decision date) must be completed.         Decision       Image: Review Request Withdrawn         Image: Decision       Image: Violation         Image: No Violation       Image: No Violation         Image: Decision Date       Image: No Violation         Image: Decision Date       Image: No Violation         Image: Decision Date       Image: No Violation         Image: Decision Date       Image: No Violation         Image: Decision Date       Image: No Violation         Image: No Violation       Image: No Violation         Image: No Violation       Image: No Violation         Image: No Violation       Image: No Violation         Image: No Violation       Image: No Violation         Image: No Violation       Image: No Violation         Image: No Violation       Image: No Violation         Image: No Violation       Image: No Violation         Image: No Violation       Image: No Violation         Image: No Violation       Image: No Violation         Image: No Violation |      |
|                                                                                                    | Remarks       Remarks       Check Spelling       Save   Back to top                                                                                                    |      |

If a State Human Rights Committee hearing was requested, this information must be entered.

| Virginia.gov                                                                                                    |                                         |                                                                                                    |
|----------------------------------------------------------------------------------------------------|-----------------------------------------|----------------------------------------------------------------------------------------------------|
| Virginia Depa<br>Behavioral H<br>Developmen                                                                           | rtment of<br>lealth and<br>tal Services |                                                                                                    |
| Home » DELTA » CHRIS                                                                                                  |                                         |                                                                                                    |
| LOGGED IN AS                                                                                                    | Individual Allegation No                | tification $igwedge$ Accusation $igwedge$ Witnesses $igwedge$ Investigation $igwedge$ DBHDS Advocate Report $igwedge$ LHRC $igwedge$ SHRC $igwedge$ |
| <ul><li>jjaa4e02</li><li>Logout</li></ul>                                                                             | CHRIS VERSION 5.1<br>Wanda Orange       |                                                                                                    |
| NAVIGATION                                                                                                    | Request Date                            | Enter SHRC data and click Save. Prior to closing a case, if an SHRC Request/Review                                                                  |
| Home     Incidents >     Reports     Abuse Reports     Complaint Reports     Serious Injury Reports     Death Reports | By<br>(Check all that apply)            | date has been entered, this screen (through the decision and decision date) must be completed.                                                      |
| • Help                                                                                                    | Hearing Date                            |                                                                                                    |
| <b>CR</b> IS                                                                                                    |                                         | Individual Review Request Withdrawn Extension Granted Director's Review Request Denied                                                              |
|                                                                                                    | (Check all that apply)                  | Violation<br>No Violation<br>Concurred with LHRC<br>Made Recommendation<br>Other                                                                    |
|                                                                                                    | Decision Date                           | De Novo                                                                                                    |
|                                                                                                    | Remarks                                 | Check Spelling                                                                                                    |
|                                                                                                    | COMMISSIONER                            |                                                                                                    |
|                                                                                                    | Date Notified                           |                                                                                                    |
|                                                                                                    | Date of Response/Action                 |                                                                                                    |
|                                                                                                    | Response/Action                         |                                                                                                    |
|                                                                                                    | Save                                    | Check Spelling                                                                                                    |

#### 4.4 Complaint Entry

| Virginia.gov                                     |                                                                        |                                                                                                    |                                                                                                    |  |  |  |  |  |  |
|--------------------------------------------------|------------------------------------------------------------------------|----------------------------------------------------------------------------------------------------|----------------------------------------------------------------------------------------------------|--|--|--|--|--|--|
| Virginia Depa<br>Behavioral H<br>Developmen      | rtment of<br>lealth and<br>tal Services                                |                                                                                                    |                                                                                                    |  |  |  |  |  |  |
|                                                  |                                                                        |                                                                                                    |                                                                                                    |  |  |  |  |  |  |
| LOGGED IN AS                                     | Individual Complaint                                                   |                                                                                                    |                                                                                                    |  |  |  |  |  |  |
| • jjaa4e02                                       | CHRIS VERSION 5.1                                                      |                                                                                                    |                                                                                                    |  |  |  |  |  |  |
| Logout NAVIGATION                                | * denotes a required field                                             |                                                                                                    |                                                                                                    |  |  |  |  |  |  |
| NAVIGATION                                       | Wanda Orange Complete the complaint data and click Save.               |                                                                                                    |                                                                                                    |  |  |  |  |  |  |
| <ul> <li>Home</li> <li>Incidents &gt;</li> </ul> | Select an existing complaint case below or here to add a new incident. |                                                                                                    |                                                                                                    |  |  |  |  |  |  |
| Reports     Abuse Reports                        | There are no previous incidents to display.                            |                                                                                                    |                                                                                                    |  |  |  |  |  |  |
| Complaint Reports     Serious Injury Reports     | Complaint ID:                                                          | Complaint Counter:                                                                                      | *Complaint Date                                                                                                    |  |  |  |  |  |  |
| Serious Injury Reports     Death Reports         | companye.                                                              | Computer Counci.                                                                                        | 1/24/2013         If you don't know the data of the alleged complaint, enter the date the complaint                                                           |  |  |  |  |  |  |
| • Help                                           |                                                                        |                                                                                                    |                                                                                                    |  |  |  |  |  |  |
|                                                  | Provider:                                                              | Alexandria Community Services Board                                                                     | If an individual is receiving a                                                                                                    |  |  |  |  |  |  |
| Citrics                                          | *Location                                                              | ID Supervised Living<br>(Entry of Street, City, State and Zip are required for CSB and private provider | Specific Site Kitchen waiver, the following data must<br>(e.g.: "Bathroom") waiver, the following data must<br>be completed:                                  |  |  |  |  |  |  |
| •                                                |                                                                        | individuals.)<br>Get Address                                                                            | Maker Individual receiving a waiver service here? Medicaid number                                                                                             |  |  |  |  |  |  |
|                                                  | Street<br>City, State, Zip                                             | 4480 King Street                                                                                        | No SYes                                                                                                    |  |  |  |  |  |  |
|                                                  | *FIPS                                                                  | Alexandria VA 22302<br>Alexandria (city)                                                                | *Waiver Type ID Waiver Required if receiving waiver service.                                                                                                  |  |  |  |  |  |  |
|                                                  |                                                                        |                                                                                                    |                                                                                                    |  |  |  |  |  |  |
|                                                  |                                                                        |                                                                                                    |                                                                                                    |  |  |  |  |  |  |
|                                                  | Medicaid Number                                                        | 123456789012 Required if receiving waiver service.                                                      | Cose     Blue Ridge Behavioral Healthcare     Required if receiving waivr     service. If not receiving waiver service, Case Management Provider is optional. |  |  |  |  |  |  |
|                                                  | COMPLAINT                                                              |                                                                                                    | JL JL JL                                                                                                    |  |  |  |  |  |  |
|                                                  | *Category                                                              |                                                                                                    |                                                                                                    |  |  |  |  |  |  |
|                                                  | Dignity                                                                |                                                                                                    | ×                                                                                                    |  |  |  |  |  |  |
|                                                  | *Sub-Category Staff action                                             | on and attitudes (A)                                                                                    | ▼                                                                                                    |  |  |  |  |  |  |
|                                                  | Complaint/Relief                                                       | embers gossiping about Ms. Orange.                                                                      |                                                                                                    |  |  |  |  |  |  |
|                                                  | Requested                                                              |                                                                                                    |                                                                                                    |  |  |  |  |  |  |
|                                                  | Check                                                                  | Spelling                                                                                                | 8                                                                                                    |  |  |  |  |  |  |
|                                                  |                                                                        |                                                                                                    |                                                                                                    |  |  |  |  |  |  |
|                                                  | REPORTING                                                              |                                                                                                    |                                                                                                    |  |  |  |  |  |  |
|                                                  |                                                                        | he allegation?                                                                                          |                                                                                                    |  |  |  |  |  |  |
|                                                  |                                                                        |                                                                                                    |                                                                                                    |  |  |  |  |  |  |
|                                                  | 1Data Ormalaist mode                                                   |                                                                                                    |                                                                                                    |  |  |  |  |  |  |
|                                                  | *Date Complaint made                                                   |                                                                                                    |                                                                                                    |  |  |  |  |  |  |
|                                                  |                                                                        | d they report it?                                                                                       |                                                                                                    |  |  |  |  |  |  |
|                                                  |                                                                        | Nancy                                                                                                   |                                                                                                    |  |  |  |  |  |  |
|                                                  | Title Counselor                                                        |                                                                                                    |                                                                                                    |  |  |  |  |  |  |
|                                                  | Who reporte                                                            | ed it to the Director?                                                                                  |                                                                                                    |  |  |  |  |  |  |
|                                                  | Name (First, MI, *Last) Nurse                                          | Nancy                                                                                                   |                                                                                                    |  |  |  |  |  |  |
|                                                  | *Date Reported 1/28/2013                                               |                                                                                                    |                                                                                                    |  |  |  |  |  |  |
|                                                  |                                                                        | NOTE: A new entry is saved only whe<br>Counter" messages displayed, the re                              | en you see "The record is saved "and Record<br>ecord counter is your case number.                                                                             |  |  |  |  |  |  |
|                                                  | STATUS                                                                 | To continue entering data for this ca                                                                   | se, click Continue.                                                                                                    |  |  |  |  |  |  |
|                                                  | *Process                                                               | © Formal                                                                                                | for this case, click Print.                                                                                                    |  |  |  |  |  |  |
|                                                  | Save Continue                                                          | Cancel Print Complaint                                                                                  |                                                                                                    |  |  |  |  |  |  |
|                                                  | Record is saved                                                        |                                                                                                    |                                                                                                    |  |  |  |  |  |  |
|                                                  | Record Counter: 20130004                                               |                                                                                                    |                                                                                                    |  |  |  |  |  |  |
|                                                  | Back to top                                                            |                                                                                                    |                                                                                                    |  |  |  |  |  |  |
|                                                  |                                                                        |                                                                                                    |                                                                                                    |  |  |  |  |  |  |
|                                                  |                                                                        |                                                                                                    |                                                                                                    |  |  |  |  |  |  |

Information on the accused must be entered.

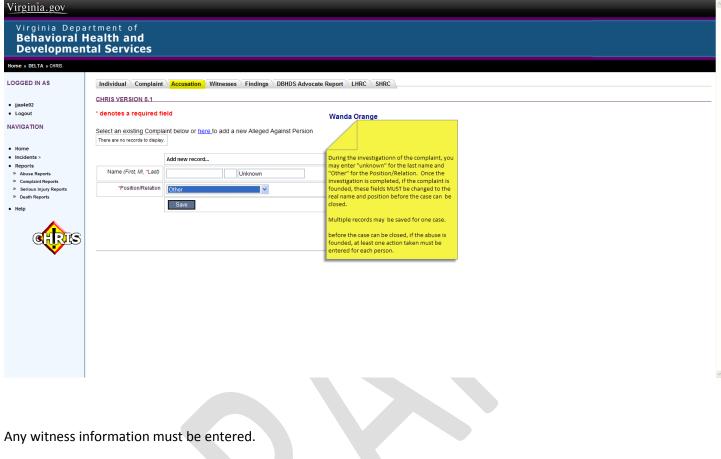

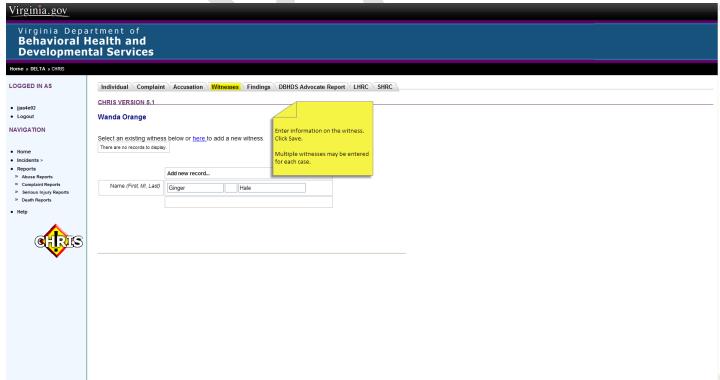

Once the Complaint has been investigated, the Findings must be entered.

| Virginia.gov                                                                                 |                                             |                                                                                                    |
|----------------------------------------------------------------------------------------------|---------------------------------------------|----------------------------------------------------------------------------------------------------|
| Virginia Depa<br>Behavioral H<br>Developmen                                                  | rtment of<br>lealth and<br>tal Services     |                                                                                                    |
| Home » DELTA » CHRIS                                                                         |                                             |                                                                                                    |
| OGGED IN AS                                                                                  | Individual Complaint Acc                    | cusation Vitnesses Findings DBHDS Advocate Report LHRC SHRC                                        |
|                                                                                              | CHRIS VERSION 5.1                           |                                                                                                    |
| ijaa4e02<br>Logout                                                                           | Wanda Orange                                |                                                                                                    |
| AVIGATION                                                                                    | Findings : Violation                        | <b>v</b>                                                                                           |
| • Home                                                                                       | INFORMAL COMPLAINT FIND                     | VINGS                                                                                              |
| <ul> <li>Incidents &gt;</li> <li>Reports</li> <li>&gt; Abuse Reports</li> </ul>              | Description of Informal Resolutio           | N Staff members were not gossiping about Ms. Orange but were discussing new diet prescribed by Ms. |
| <ul> <li>Complaint Reports</li> <li>Serious Injury Reports</li> <li>Death Reports</li> </ul> | Date Informal Resolution Offere             | 2/5/2013                                                                                           |
| • Help                                                                                       | Informal Resolution Statu                   | Accepted For an informal complaint, enter the data in this section.                                |
| <b>a</b> tas                                                                                 | Date Informal Resolutio<br>Accepted/Decline |                                                                                                    |
|                                                                                              | FORMAL COMPLAINT FINDIN                     | IGS                                                                                                |
|                                                                                              | Date Formal Process Begun                   |                                                                                                    |
|                                                                                              | Point of Resolution                         | ×                                                                                                  |
|                                                                                              | Resolution                                  | ×                                                                                                  |
|                                                                                              | Date of Resolution                          |                                                                                                    |
|                                                                                              | If other.                                   | For a formal complaint, enter the data in this section.                                            |
|                                                                                              | Resolution/CAP:                             | Enter the notification and<br>responsible DBHDS advocate data.<br>Enter the case closing data.     |
|                                                                                              | NOTIFICATION                                |                                                                                                    |
|                                                                                              | Date Individual Notified                    | 5/2013                                                                                             |
|                                                                                              | Date Substitute Decision-<br>Maker Notified | 5/2013                                                                                             |
|                                                                                              | u                                           | Unable to notify                                                                                   |
|                                                                                              | Notification Remarks                        |                                                                                                    |
|                                                                                              | RESPONSIBLE DBHDS ADVO                      | CATE                                                                                               |
|                                                                                              | Name (First, MI, Last) John                 | Smith                                                                                              |
|                                                                                              | CASE STATUS                                 |                                                                                                    |
|                                                                                              | Status                                      | ing/under investigation                                                                            |
|                                                                                              | Date Case Closed                            |                                                                                                    |
|                                                                                              | Closed                                      | i by                                                                                               |
|                                                                                              | Name (First, MI, Last)                      | ve                                                                                                 |
|                                                                                              | The record is saved.                        |                                                                                                    |
|                                                                                              | Back to top                                 |                                                                                                    |

Before a Complaint case can be closed, at least one DBHDS Advocate Report must be entered.

| Virginia.gov                                                          |                                                                                 |                                                                                                    |
|-----------------------------------------------------------------------|---------------------------------------------------------------------------------|----------------------------------------------------------------------------------------------------|
| Virginia Depa<br>Behavioral H<br>Developmen                           | <sup>rtment of</sup><br>lealth and<br>tal Services                              |                                                                                                    |
| Home » DELTA » CHRIS                                                  |                                                                                 |                                                                                                    |
| LOGGED IN AS                                                          | Individual Complaint                                                            | Accusation Witnesses Findings DBHDS Advocate Report LHRC SHRC                                           |
| • jjaa4e02                                                            | CHRIS VERSION 5.1                                                               |                                                                                                    |
| Logout NAVIGATION                                                     | * denotes a required fie                                                        | ld                                                                                                    |
| <ul> <li>Home</li> <li>Incidents &gt;</li> <li>Reports</li> </ul>     | Wanda Orange<br>Select an existing Report t<br>There are no records to display. | below or here to add a new Action At least one DBHDS Advocate Report At least one DBHDS Advocate Report |
| <ul> <li>» Abuse Reports</li> <li>» Complaint Reports</li> </ul>      |                                                                                 | must be entered before a case can<br>be closed.                                                         |
| <ul> <li>» Serious Injury Reports</li> <li>» Death Reports</li> </ul> | *Action Date:                                                                   | Add new record                                                                                          |
| • Help                                                                | Action:                                                                         | Ok to close case                                                                                        |
| C. R. S                                                               | Remarks:                                                                        | Enter your report here.                                                                                 |
|                                                                       |                                                                                 | Check Spelling                                                                                          |
|                                                                       |                                                                                 |                                                                                                    |
|                                                                       |                                                                                 |                                                                                                    |

If a Local Human Rights Committee hearing is requested, this information must be entered.

| Virginia.gov                                                                                       |                                                 |                                                                        |
|----------------------------------------------------------------------------------------------------|-------------------------------------------------|------------------------------------------------------------------------|
| Virginia Depa<br>Behavioral H<br>Development                                                       | rtment of<br>l <b>ealth and</b><br>tal Services |                                                                        |
| Home » DELTA » CHRIS                                                                               |                                                 |                                                                        |
| LOGGED IN AS                                                                                       | Individual Complaint                            | Accusation Witnesses Findings DBHDS Advocate Report LHRC SHRC          |
| <ul> <li>jjaa4e02</li> </ul>                                                                       | CHRIS VERSION 5.1                               |                                                                        |
| Logout                                                                                             | Wanda Orange                                    |                                                                        |
| NAVIGATION                                                                                         | Request/Review Date                             | Enter LHRC data and click Save.                                        |
| Home     Incidents >     Reports                                                                   | Request By Hearing Date                         | Request/Review date has been entered, this                             |
| <ul> <li>» Abuse Reports</li> <li>» Complaint Reports</li> <li>» Serious Injury Reports</li> </ul> | LHRC Review Requested<br>By                     |                                                                        |
| <ul><li>» Death Reports</li><li>• Help</li></ul>                                                   |                                                 | Review Request Withdrawn     Extension Granted                         |
| • neip                                                                                             | DECISION                                        | Extension Gramed                                                       |
| a na                                                                                               |                                                 |                                                                        |
|                                                                                                    | Decision<br>(Check all that apply)              | Violation     Ny Violation     Mode Recommendation     determinedation |
|                                                                                                    | Decision Date                                   |                                                                        |
|                                                                                                    | Appealed to SHRC                                | ○ No     ○ Yes                                                         |
|                                                                                                    | REMARKS                                         |                                                                        |
|                                                                                                    | Remarks<br>Check                                | k Spelling                                                             |
|                                                                                                    | Back to top                                     |                                                                        |
|                                                                                                    |                                                 |                                                                        |

If a State Human Rights Committee hearing is requested, this information must be entered.

| Virginia.gov                                                                                                    |                                                       |                                                                                                    |                                                                                                    |
|----------------------------------------------------------------------------------------------------|-------------------------------------------------------|----------------------------------------------------------------------------------------------------|----------------------------------------------------------------------------------------------------|
| Virginia Depa<br>Behavioral H<br>Developmen                                                                                                    | rtment of<br>lealth and<br>tal Services               |                                                                                                    |                                                                                                    |
| Home » DELTA » CHRIS                                                                                                    |                                                       |                                                                                                    |                                                                                                    |
| LOGGED IN AS                                                                                                    | Individual Complaint                                  | Accusation Witnesses Find                                                                                                    | dings \\ DBHDS Advocate Report \\ LHRC \\ <mark>SHRC \</mark>                                                                                             |
| • jjaa4e02<br>• Logout                                                                                                    | <u>CHRIS VERSION 5.1</u><br>Wanda Orange              |                                                                                                    |                                                                                                    |
| NAVIGATION                                                                                                    | Request Date                                          |                                                                                                    | Enter SHRC data and click Save.                                                                                                    |
| <ul> <li>Home</li> <li>Incidents &gt;</li> <li>Reports</li> <li>Abuse Reports</li> <li>Complaint Reports</li> <li>Serious Injury Reports</li> </ul> | SHRC Review Requested<br>By<br>(Check all that apply) | DBHDS Advocate<br>Individual<br>Authorized Representative<br>Director<br>Other                                               | Prior to closing a case, if an<br>SHRC Request/Review date has<br>been entered, this screen<br>(through decision and decision<br>date) must be completed. |
| <ul> <li>Death Reports</li> <li>Help</li> </ul>                                                                                                    | Review/Hearing Date                                   | <b>~</b>                                                                                                    |                                                                                                    |
| <b>E</b>                                                                                                    |                                                       | Individual Review Request Withd Extension Granted Director's Review Request Denied                                           |                                                                                                    |
|                                                                                                    | DECISION                                              |                                                                                                    |                                                                                                    |
|                                                                                                    | Decision<br>(Check all that apply)                    | <ul> <li>Violation</li> <li>No Violation</li> <li>Concurred with LHRC</li> <li>Made Recommendation</li> <li>Other</li> </ul> |                                                                                                    |
|                                                                                                    | Decision Date                                         | De Novo                                                                                                    |                                                                                                    |
|                                                                                                    | Remarks                                               |                                                                                                    | ×                                                                                                    |
|                                                                                                    |                                                       | Check Spelling                                                                                                    |                                                                                                    |
|                                                                                                    | COMMISSIONER                                          | [                                                                                                    |                                                                                                    |
|                                                                                                    | Date Notified                                         | <b>~</b>                                                                                                    |                                                                                                    |
|                                                                                                    | Date of Response/Action                               |                                                                                                    |                                                                                                    |
|                                                                                                    | Response/Action                                       |                                                                                                    | ×                                                                                                    |
|                                                                                                    | Save                                                  | Check Spelling                                                                                                    |                                                                                                    |
|                                                                                                    | Back to top                                           |                                                                                                    |                                                                                                    |
|                                                                                                    |                                                       |                                                                                                    |                                                                                                    |

#### 4.5 Serious Injury Entry

For this document, the Serious Injury screen has been separated into 4 sections and is displayed on the next 4 pages.

| Virginia.gov                                                                                                    |                                                             |                                                                                                    |                                                                |                                                                                                    |
|----------------------------------------------------------------------------------------------------|-------------------------------------------------------------|----------------------------------------------------------------------------------------------------|----------------------------------------------------------------|----------------------------------------------------------------------------------------------------|
| Virginia Depa<br>Behavioral H<br>Developmen                                                                                    | rtment of<br>lealth and<br>tal Services                     | s                                                                                                    |                                                                |                                                                                                    |
| Iome » DELTA » CHRIS                                                                                                    |                                                             |                                                                                                    |                                                                |                                                                                                    |
| OGGED IN AS                                                                                                    | Individual Deat                                             | h/Injury V Death/Injury LSA Report                                                                                                |                                                                |                                                                                                    |
| i jiaa4e02<br>i Logout<br>IAVIGATION                                                                                           | * REPORTABLE INJ                                            | ATH – Death that occurs during the time an individual i                                                                           | loss that requires medi                                        | cal attention by a licensed physician, doctor of osteopathic medicine                                                                                                    |
| Home     Incidents >     Reports     Abuse Reports     Complaint Reports     Serious Injury Reports     Death Reports     Help | * denotes a require<br>Wanda Orange<br>Select an existing D | d field                                                                                                    | MUST be reported.                                              | t are covered by this definition                                                                                                    |
| CIRES                                                                                                    | DeathSeriousInjury<br>ID:                                   | 95                                                                                                    | DeathSeriousInjury<br>Counter:                                 | 20130008                                                                                                    |
|                                                                                                    | Provider:                                                   | Alexandria Community Services Board                                                                                               |                                                                | If an individual is receiving a waiver,                                                                                                    |
|                                                                                                    | * Location:                                                 | ID Supervised Living<br>(Entry of Street, City, State and Zip are required for CSB and<br>private provider individuals.)          | * Specific Site of<br>Death/Injury<br>*Waiver Service          | Bedroom<br>(e.g.: "Bathroom") (● Yes<br>No ● Yes                                                                                                    |
|                                                                                                    | Street<br>City, State, Zip<br>*FIPS                         | Get Address 4480 King Street Alexandria VA 22302 Alexandria (city)                                                                | Recipient?<br>*Waiver Type<br>* Case<br>Management<br>Provider | ID Waiver     Required if receiving waiver service.       Alexandria Community Services Board     Required if receiving waiver service, If not receiving waiver service, Case Management Provider is optional. |
|                                                                                                    | *Date/Time<br>Death/Injury<br>* (hh:mm AM or<br>PM)         | 2/15/2013     If you don't know the date of the injury, enter the date of discovery here as well. This field can be edited later. | *Date of Discovery<br>of Death/Injury                          | 2/15/2013                                                                                                    |
|                                                                                                    | *Medicaid Number                                            | 123456789012 Required if receiving walver servi                                                                                   | ce. *Death or Serious<br>Injury                                | Death Serious Injury                                                                                                    |

# DBHDS Navigating CHRIS V5.1 Serious Injury screen (continued): Section 2

| *Complete for serious<br>INJURIES              | Abrasion/Cut/Scratch                              |                            |  |  |  |  |  |  |  |
|------------------------------------------------|---------------------------------------------------|----------------------------|--|--|--|--|--|--|--|
| (Check all that apply)                         | Adverse Reaction                                  |                            |  |  |  |  |  |  |  |
|                                                | Adverse needuon Aspiration Pneumonia              |                            |  |  |  |  |  |  |  |
|                                                | Assault by client                                 |                            |  |  |  |  |  |  |  |
|                                                | Assault by staff                                  |                            |  |  |  |  |  |  |  |
|                                                | Bite                                              |                            |  |  |  |  |  |  |  |
|                                                | Burn                                              |                            |  |  |  |  |  |  |  |
|                                                | Choking                                           |                            |  |  |  |  |  |  |  |
|                                                | Constipation/Bowel Obstruction                    |                            |  |  |  |  |  |  |  |
|                                                | Contusion/Hematoma                                |                            |  |  |  |  |  |  |  |
|                                                | Decubitus Ulcer                                   |                            |  |  |  |  |  |  |  |
|                                                | Dislocation/Fracture                              |                            |  |  |  |  |  |  |  |
|                                                | Falls                                             |                            |  |  |  |  |  |  |  |
|                                                | Ingestion of Substance                            |                            |  |  |  |  |  |  |  |
|                                                | Leceration Medication Error                       |                            |  |  |  |  |  |  |  |
|                                                |                                                   |                            |  |  |  |  |  |  |  |
|                                                | Overdose                                          |                            |  |  |  |  |  |  |  |
|                                                | Redness/Swelling                                  |                            |  |  |  |  |  |  |  |
|                                                | Seizure/Convulsion                                |                            |  |  |  |  |  |  |  |
|                                                | ✓ Spain                                           |                            |  |  |  |  |  |  |  |
|                                                | Suicidal Attempt                                  |                            |  |  |  |  |  |  |  |
|                                                | Other                                             |                            |  |  |  |  |  |  |  |
| Injury Other(please specify)                   |                                                   |                            |  |  |  |  |  |  |  |
|                                                |                                                   |                            |  |  |  |  |  |  |  |
|                                                |                                                   |                            |  |  |  |  |  |  |  |
| Did this injury involve loss of consciousness? |                                                   | Medical Attention          |  |  |  |  |  |  |  |
| Date/Time Medical<br>Attention                 | 2/15/2013                                         | NonEmergency     Emergency |  |  |  |  |  |  |  |
| (hh:mm AM or PM)                               | 9:00 AM                                           |                            |  |  |  |  |  |  |  |
| Description of Medical Treatm                  | ent Provided & Finding liced sprain; cleaned cuts |                            |  |  |  |  |  |  |  |
|                                                |                                                   |                            |  |  |  |  |  |  |  |
|                                                | Check Spelling                                    |                            |  |  |  |  |  |  |  |

Serious Injury screen (continued): Section 3

| Seclusion                                                                                                    |                                                                            |                                |                |             |               |            |                               |                                          |         | Involve O | ther(please spe      | cify)        |  | 1        | 2 |  |
|----------------------------------------------------------------------------------------------------|----------------------------------------------------------------------------|--------------------------------|----------------|-------------|---------------|------------|-------------------------------|------------------------------------------|---------|-----------|----------------------|--------------|--|----------|---|--|
| Restraint                                                                                                    |                                                                            |                                |                |             |               |            |                               |                                          |         |           |                      |              |  |          |   |  |
| Abuse Allegation                                                                                                    |                                                                            |                                |                |             |               |            |                               |                                          | <br>    |           |                      |              |  |          |   |  |
| Abuse Allegation  Neglect Allegation                                                                                                    |                                                                            |                                |                |             |               |            |                               |                                          |         |           |                      |              |  |          |   |  |
| Assault by Client                                                                                                    |                                                                            |                                |                |             |               |            |                               |                                          |         |           |                      |              |  |          |   |  |
| Self Injurious Behavior                                                                                                    |                                                                            |                                |                |             |               |            |                               |                                          |         |           |                      |              |  |          |   |  |
| Unexplained                                                                                                    |                                                                            |                                |                |             |               |            |                               |                                          |         |           |                      |              |  |          |   |  |
| Other                                                                                                    |                                                                            |                                |                |             |               |            |                               |                                          |         |           |                      |              |  |          |   |  |
|                                                                                                    |                                                                            |                                |                |             |               |            |                               |                                          |         |           |                      |              |  |          |   |  |
| f Abuse checked, select CHR                                                                                                    |                                                                            |                                |                | f neglect ( | checked, sele | ct CHRIS ( | Complaint #                   |                                          |         |           |                      |              |  |          |   |  |
| Was an internal investigation i                                                                                                    | initiated?                                                                 | <sup>©</sup> №                 |                | Oye         | 5             |            |                               |                                          |         |           |                      |              |  |          |   |  |
| f yes,indicate date begun:                                                                                                    | [                                                                          |                                | ~              |             |               |            |                               |                                          |         |           |                      |              |  |          |   |  |
| External notifications made<br>(Check all that apply)                                                                                                    | DSS                                                                        |                                |                |             |               |            |                               |                                          |         |           |                      |              |  |          |   |  |
|                                                                                                    |                                                                            | aw Enforcem                    | ent Agency     |             |               |            |                               |                                          |         |           |                      |              |  |          |   |  |
|                                                                                                    | State Po                                                                   |                                | - •            |             |               |            |                               |                                          |         |           |                      |              |  |          |   |  |
|                                                                                                    |                                                                            |                                | th Professions |             |               |            |                               |                                          |         |           |                      |              |  |          |   |  |
|                                                                                                    | Departm                                                                    | nent of Healt                  | th             |             |               |            |                               |                                          |         |           |                      |              |  |          |   |  |
|                                                                                                    | Other                                                                      |                                |                |             |               |            |                               |                                          |         |           |                      |              |  |          |   |  |
| Other (please specify):                                                                                                    | Substitu                                                                   | te Deci                        | sion 🛆         |             |               |            |                               |                                          |         |           |                      |              |  |          |   |  |
|                                                                                                    | Maker                                                                      | ice beci                       | .31011         |             |               |            |                               |                                          |         |           |                      |              |  |          |   |  |
| Provider's Corrective A                                                                                                    |                                                                            | eck all th                     | at apply)      |             |               |            |                               |                                          |         |           |                      | _            |  |          |   |  |
| Reinforce policy and procedu                                                                                                    |                                                                            | eck all th                     | at apply)      |             |               |            |                               |                                          |         |           |                      | _            |  |          |   |  |
|                                                                                                    |                                                                            | eck all th                     | at apply)      |             |               |            |                               |                                          |         |           |                      | _            |  |          |   |  |
| Reinforce policy and procedu Train individual staff Train all staff                                                                                                    | ure                                                                        |                                | at apply)      |             |               |            |                               |                                          |         |           |                      | -            |  |          |   |  |
| Reinforce policy and procedu Train individual staff Train all staff Increase supervision (change                                                                                                    | ure                                                                        |                                | at apply)      |             |               |            |                               |                                          |         |           |                      | -            |  |          |   |  |
| Reinforce policy and procedu     Train individual staff     Train all staff     Increase supervision (change     Increase staffing                                                                                                    | ure<br>a patterns of su                                                    | pervision)                     | at apply)      |             |               |            |                               |                                          |         |           |                      | -            |  |          |   |  |
| Reinforce policy and procedu Train individual staff Train all staff Increase supervision (change                                                                                                    | ure<br>a patterns of su<br>taff change/act                                 | pervision)                     | at apply)      |             |               |            |                               |                                          |         |           |                      | _            |  |          |   |  |
| Reinforce policy and procedu     Train individual staff     Train all staff     Increase supervision (change     Vincrease staffing     Supervisory/Administrative staffing                                                                                                    | ure<br>a patterns of su<br>taff change/act                                 | pervision)                     | at apply)      |             |               |            |                               |                                          |         |           |                      | _            |  |          |   |  |
| Reinforce policy and procedu     Train individual staff     Train all staff     Increase supervision (change     Increase staffing     Supervisory/Administrative st     Environmental modification                                                                                                    | ure<br>a patterns of su<br>taff change/act                                 | pervision)                     | at apply)      |             |               |            |                               |                                          |         |           |                      | _            |  |          |   |  |
| Reinforce policy and proceds     Train individual staff     Train all staff     Increase supervision (change     Vincrease staffing     Supervisory/Administrative st     Environmental modification     Support plan modification                                                                                                    | ure<br>a patterns of su<br>taff change/act                                 | pervision)                     | at apply)      |             |               |            |                               |                                          |         |           |                      | _            |  |          |   |  |
| Reinforce policy and procedu     Train individual staff     Train all staff     Increase supervision (change     Increase staffing     Supervisor/Administrative st     Environmental modification     Support plan modification     Individual(s) were moved                                                                                                    | a patterns of su                                                           | pervision)                     | at apply)      |             |               |            |                               |                                          |         |           |                      | -            |  |          |   |  |
| Reinforce policy and procedu     Train individual staff     Train all staff     Increase supervision (change     Increase staffing     Supervisory/Administrative st     Environmental modification     Support plan modification     Individual(s) were moved     Improve QA                                                                                                    | a patterns of su<br>taff change/act                                        | pervision)                     | at apply)      |             |               |            |                               |                                          |         |           |                      | -            |  |          |   |  |
| Reinforce policy and procedu     Train individual staff     Train all staff     Increase supervision (change     Vincrease staffing     Supervisory/Administrative st     Supervisory/Administrative st     Support plan modification     Individual(s) were moved     Improve QA     Appropriate staff action taken                                                                                                    | a patterns of su<br>taff change/act                                        | pervision)                     | at apply)      |             |               |            | Perss                         | on Filling Ou                            | ut Form | n Name/1  | litte                | -            |  |          |   |  |
| Reinforce policy and procedu     Train individual staff     Train all staff     Increase supervision (change     Vincrease staffing     Supervisory/Administrative st     Supervisory/Administrative st     Support plan modification     Individual(s) were moved     Improve QA     Appropriate staff action taken                                                                                                    | a patterns of su<br>taff change/act                                        | pervision)<br>tion             | at apply)      | Jones       |               |            | Perso                         | on Filling Ou<br>Administra              |         | n Name/I  | Title<br>Date of Com | -<br>pletion |  | ×        |   |  |
| Reinforce policy and proced     Train individual staff     Train all staff     Increase supervision (change     Vincrease staffing     Supervisory/Administrative st     Environmental modification     Support plan modification     Individual(s) were moved     Improve QA     Appropriate staff action taker     Appropriate notification to O     First name     Janet                                                                                      | a patterns of su<br>taff change/act                                        | pervision)<br>tion             |                | Jones       |               |            | Staff Title                   | Administra                               |         | n Name/T  |                      | _<br>pletion |  | ×        |   |  |
| Reinforce policy and procedu     Train individual staff     Train all staff     Increase supervision (change     Morease staffing     Supervisory/Administrative st     Environmental modification     Individual(s) were moved     Improve QA     Appropriate staff action taker     Appropriate notification to O                                                                                                    | a patterns of su<br>taff change/act                                        | pervision)<br>tion             |                | Jones       |               |            | Staff Title                   | _                                        |         | n Name/T  |                      | _<br>pletion |  | ×        |   |  |
| Reinforce policy and proced     Train individual staff     Train all staff     Increase supervision (change     Vincrease staffing     Supervisory/Administrative st     Environmental modification     Support plan modification     Individual(s) were moved     Improve QA     Appropriate staff action taker     Appropriate notification to O     First name     Janet                                                                                      | a patterns of su<br>taff change/ad                                         | pervision)<br>tion<br>ing made |                |             |               |            | Staff Title                   | Administra                               |         | n Name/1  | Date of Com          | pletion      |  | ×        |   |  |
| Reinforce policy and proced     Train individual staff     Train all staff     Increase supervision (change     Vincrease staffing     Supervisory/Administrative st     Environmental modification     Support plan modification     Individual(s) were moved     Individual(s) were moved     Appropriate staff action taker     Appropriate notification to O     First name     Janet     *Licensing SpecialIst:     Save     Cann     Record Counter: 20130 | a patterns of su<br>taff change/act<br>of the of Licens<br>Barry Le<br>cel | pervision)<br>tion<br>ing made | Last name      |             |               |            | Staff Title                   | Administra                               | itor    |           | Date of Com          | pletion      |  | ×        |   |  |
| Reinforce policy and procedu     Train individual staff     Train all staff     Increase supervision (change     Vincrease staffing     Supervisory/Administrative st     Environmental modification     Support plan modification     Individual(s) were moved     Improve QA     Appropriate staff action taker     Appropriate notification to O     First name     Janet     Licensing Specialist:     Save     Cancer                                       | a patterns of su<br>taff change/act<br>of the of Licens<br>Barry Le<br>cel | pervision)<br>tion<br>ing made | Last name      |             | saved" an     | try is sav | Staff Title Date C red only w | Administra<br>ase Closed:<br>hen you see | itor    | rd is     | Date of Com          | pletion      |  | <b>M</b> |   |  |

Serious Injury screen (continued): Section 4

| <b>-</b>                       |              | Service Staff N |                                                                                                    |
|--------------------------------|--------------|-----------------|----------------------------------------------------------------------------------------------------|
| name                           | Last name    | Staff<br>Title  | Date of Completion                                                                                                    |
| *Licensing<br>Specialist       | Elaine Haley |                 | te Case<br>osed:                                                                                                    |
| Save Can<br>The record is save |              |                 | A new entry is saved only when you see "Record<br>is saved." The record number will be displayed at<br>the top of the page. This is your case number. |
| Back to top                    |              |                 | To print a report for all data entered on this case,<br>press Print Death/Injury.                                                                     |

Before a Serious Injury report can be closed, at least one Licensing Specialist Action Report must be entered.

| Virginia.gov                                                                                 |                                                                                                 |
|----------------------------------------------------------------------------------------------|-------------------------------------------------------------------------------------------------|
| Virginia Depa<br>Behavioral I<br>Developmen                                                  | rtment of<br>ealth and<br>cal Services                                                          |
| Home » DELTA » CHRIS                                                                         |                                                                                                 |
| LOGGED IN AS                                                                                 | Individual Death/Injury Death/Injury LSA Report                                                 |
| <ul> <li>jjaa4e02</li> </ul>                                                                 | CHRIS VERSION 5.1                                                                               |
| Logout                                                                                       | * denotes a required field                                                                      |
| NAVIGATION                                                                                   | Wanda Orange         Enter the required fields and the narrative of your report and click Save. |
| Home     Incidents >     Reports     Abuse Reports                                           | Select an existing Report below or here to add a new Action There are no records to display.    |
| <ul> <li>Complaint Reports</li> <li>Serious Injury Reports</li> <li>Death Reports</li> </ul> | *Action Date: 2/26/2013                                                                         |
| • Help                                                                                       | *Action: Ok to close case                                                                       |
| œ                                                                                            | Remarks:     please enter your report here.       Check Spelling                                |
|                                                                                              |                                                                                                 |

#### 4.6 Death Entry

For this document, the Death screen has been separated into 3 sections and is displayed on this page and the next 2 pages.

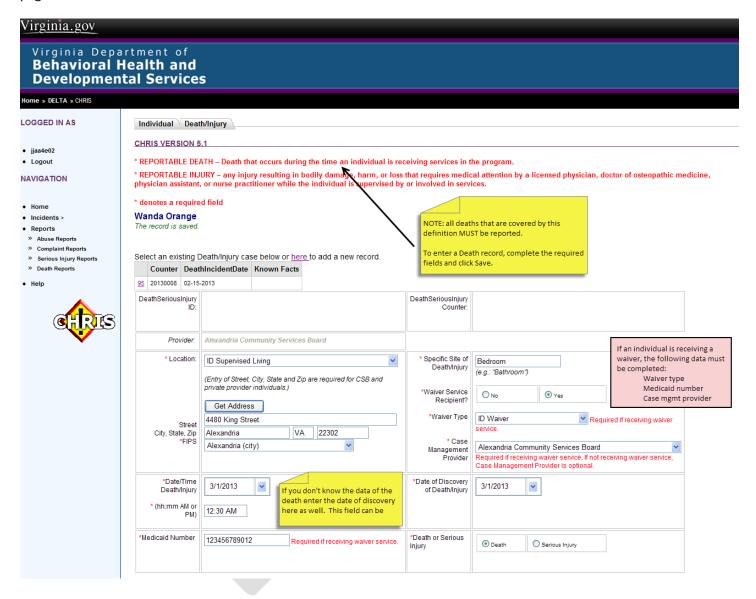

Death screen (continued): Section 2

#### COMPLETE FOR DEATHS ONLY

| *Type of Death                   | Natural        |     |
|----------------------------------|----------------|-----|
| Was the death?                   | Expected       |     |
| Referred to Medical Examiner?    | Ves 💿 No       |     |
| Is autopsy to be performed?      | Ves 💿 No       |     |
| If yes, status                   |                |     |
| Cause (from death certificate)   | cardiac arrest |     |
| State other known facts regardin |                | < > |
|                                  | Check Spelling |     |

#### Did this case involve? (Check all that apply)

| Seclusion                                             |                                  |                        |                                |                 | Involve Other(please specify) | ~        |
|-------------------------------------------------------|----------------------------------|------------------------|--------------------------------|-----------------|-------------------------------|----------|
| Restraint                                             |                                  |                        |                                |                 |                               | ~        |
|                                                       |                                  |                        |                                |                 |                               | <u>×</u> |
| Abuse Allegation                                      |                                  |                        |                                |                 |                               |          |
| Neglect Allegation                                    |                                  |                        |                                |                 |                               |          |
| Assault by Client                                     |                                  |                        |                                |                 |                               |          |
| Self Injurious Behavior                               |                                  |                        |                                |                 |                               |          |
| Unexplained                                           |                                  |                        |                                |                 |                               |          |
| Other                                                 |                                  |                        |                                |                 |                               |          |
| If Abuse checked, select CHI                          | RIS Abuse #                      |                        | If neglect checked, select CHR | RIS Complaint # |                               |          |
| Was an internal investigatior                         | initiated?                       |                        |                                | ][`             |                               |          |
| was an internal investigation                         | i initiateu ?                    | <sup>○</sup> No        | O Yes                          |                 |                               |          |
| If yes, indicate date begun:                          |                                  | <b>~</b>               |                                |                 |                               |          |
|                                                       |                                  | ·                      |                                |                 |                               |          |
| External notifications made<br>(Check all that apply) | DSS                              |                        |                                |                 |                               |          |
|                                                       | Local                            | Law Enforcement Agency |                                |                 |                               |          |
|                                                       | State                            | Police                 |                                |                 |                               |          |
|                                                       | Department of Health Professions |                        |                                |                 |                               |          |
|                                                       | Department of Health             |                        |                                |                 |                               |          |
|                                                       | ▼ Other                          |                        |                                |                 |                               |          |
|                                                       |                                  |                        |                                |                 |                               |          |
| Other (please specify):                               | Substit<br>Maker                 | ute Decision 🧖         |                                |                 |                               |          |
|                                                       |                                  |                        |                                |                 |                               |          |

Death screen (continued): Section 3

| Provider's Corrective Act               | ion(Check all that apply) |                                                                               |
|-----------------------------------------|---------------------------|-------------------------------------------------------------------------------|
| Reinforce policy and procedure          |                           |                                                                               |
| Train individual staff                  |                           |                                                                               |
| Train all staff                         |                           |                                                                               |
| Increase supervision (change pa         | atterns of supervision)   |                                                                               |
| Increase staffing                       |                           |                                                                               |
| Supervisory/Administrative staff        | change/action             |                                                                               |
| Environmental modification              |                           |                                                                               |
| Support plan modification               |                           |                                                                               |
| Individual(s) were moved                |                           |                                                                               |
| Improve QA                              |                           |                                                                               |
| Appropriate staff action taken          |                           |                                                                               |
| Appropriate notification to Offic       | e of Licensing made       |                                                                               |
|                                         |                           | Person Filling Out Form Name/Title                                            |
| First name Janet                        | Last name Jones           | Staff Title Administrator Date of Completion 3/3/2013                         |
| *Licensing Specialist Barry I           | .ee                       | Date Case Closed:                                                             |
| Save Cancel<br>Record Counter: 20130009 | Print Death/Injury        | NOTE: A new entry is saved only when you see "The record is saved "and Record |
| Continue                                |                           | Counter" messages displayed, the record counter is your case number.          |
| The record is saved.                    |                           | To continue entering data for this case, click Continue.                      |
| Back to top                             |                           | To print a report of the data entered for this case, click Print.             |
|                                         |                           |                                                                               |

Before a Death record can be closed, at least one Licensing Specialist Action Report must be entered.

| Virginia.gov                                                             |                                                                                              |
|--------------------------------------------------------------------------|----------------------------------------------------------------------------------------------|
| Virginia Depa<br>Behavioral H<br>Development                             | rtment of<br>lealth and<br>tal Services                                                      |
| Home » DELTA » CHRIS                                                     |                                                                                              |
| LOGGED IN AS                                                             | Individual Death/Injury LSA Report                                                           |
| <ul> <li>jjaa4e02</li> </ul>                                             | CHRIS VERSION 5.1                                                                            |
| Logout                                                                   | * denotes a required field                                                                   |
| NAVIGATION                                                               | Wanda Orange Enter the required fields and the narrative of your report and click Save.      |
| Home     Incidents >     Reports     Abuse Reports     Complaint Reports | Select an existing Report below or here to add a new Action There are no records to display. |
| Serious Injury Reports     Death Reports     Help                        | *Action Date: 2/26/2013                                                                      |
|                                                                          | *Action     Ok to close case       Remarks:     please enter your report here.               |
| e <b>to</b> ts                                                           | Remarks: please enter your report here.                                                      |
|                                                                          |                                                                                              |

#### 4.7 Reports

From the left menu, click the type of report to run: Abuse, Complaint, Serious Injury or Death Reports. For all reports, complete the selection parameters and preview the reports.

#### 4.7.1 Abuse Reports

| Virginia.gov                                                                                                    |                                                                                                    |
|----------------------------------------------------------------------------------------------------|----------------------------------------------------------------------------------------------------|
| Virginia Depa<br>Behavioral H<br>Developmen                                                                                                    | Intment of<br>Iealth and<br>tal Services                                                                                                    |
| Home » DELTA » CHRIS                                                                                                    |                                                                                                    |
| LOGGED IN AS                                                                                                    | CHRIS VERSION 5.1                                                                                                    |
| ST61cc58     Logout NAVIGATION                                                                                                    | Click Facility, CSB, or Licensed Provider                                                                                                    |
| Home     Incidents >     Reports     Action Reports     Complaint Reports     Serious Injury Reports     Office of Licensing Reports     Office of Licensing Reports     Consumer Summary     Reports     Summary Reports     Statewide Summary     Reports     OOS Reports     Waiver Reports     Satewide Waiver     Satewide Waiver     Satewide     Satewide     Satewide     Satewide | Click All to report on all facilities, or         Click All to report on all facilities, or         Click on facility from the dropdown menu to report on a specific facility, or         Click another facility, cost click another facility, then CTRL-Click another facility to report on multiple facilities.         Select one of the pre-defined reports below to begin         Image: Click another facility to report on multiple facilities.         Begin Date         Image: Click another facility to report on multiple facilities.         Optional Select:         Waiver Type         All Waiver and Non-Waiver Records |
| <ul> <li>» AdHoc Reports</li> <li>* Accused List</li> <li>* Alleged Abuser History</li> <li>• Edit LookUp Tables</li> <li>• Help</li> </ul>                                                                                                    |                                                                                                    |
| <b>R</b>                                                                                                    |                                                                                                    |
|                                                                                                    |                                                                                                    |

| virginia.gov                                                      |                     |                                                |                |                                                                                                    |  |
|-------------------------------------------------------------------|---------------------|------------------------------------------------|----------------|----------------------------------------------------------------------------------------------------|--|
| Virginia Depart<br>Behavioral He<br>Developmenta                  | ReportCode<br>AB-01 | ReportName<br>Abuse Allegations (by Date Range | )              |                                                                                                    |  |
| Home » DELTA » CHRIS                                              | 76-04               | Abuse Cases (by Age)                           |                |                                                                                                    |  |
|                                                                   | AB-05               | Abuse Summary (by Date Range)                  |                |                                                                                                    |  |
| LOGGED IN AS                                                      | AB01Summary         | Abuse Cases Summary                            |                |                                                                                                    |  |
| ST61cc58     Logout NAVIGATION                                    | AB02                | Abuse Aging Report                             |                | Click the pre-defined reports dropdown menu and select the report to run. Enter a Begin Date and an End Date. To run a report for one date, enter the same Begin and End |  |
| • Home                                                            |                     |                                                |                | date.                                                                                                    |  |
| <ul> <li>nome</li> <li>Incidents &gt;</li> </ul>                  |                     |                                                |                | Optionally, select a Waiver Type. The default for all Abuse                                                                                                    |  |
| Reports                                                           |                     |                                                |                | reports is All Waiver and Non-Waiver records.                                                                                                    |  |
| Abuse Reports                                                     |                     |                                                |                |                                                                                                    |  |
| » Complaint Reports                                               |                     |                                                |                |                                                                                                    |  |
| » Serious Injury Reports                                          |                     |                                                |                |                                                                                                    |  |
| » Death Reports                                                   |                     |                                                |                |                                                                                                    |  |
| » Office of Licensing Reports                                     |                     |                                                | ~              |                                                                                                    |  |
| Summary Reports                                                   |                     |                                                |                |                                                                                                    |  |
| <ul> <li>Consumer Summary<br/>Reports</li> </ul>                  | Begin Date          | End Date                                       |                |                                                                                                    |  |
| Statewide Summary                                                 | bogin buto          |                                                |                |                                                                                                    |  |
| Reports                                                           |                     | <b>~</b>                                       | <b>~</b>       |                                                                                                    |  |
| <ul> <li>&gt; ODS Reports</li> <li>&gt; Waiver Reports</li> </ul> | Optional Select:    |                                                |                |                                                                                                    |  |
| Summary Waiver Reports                                            | Waiver Type         | All Waiver and Non-Waiver F                    | lecords 👻      |                                                                                                    |  |
| Statewide Waiver<br>Summary Reports                               | Walter Type         | All Waiver and Non-Waiver F                    |                |                                                                                                    |  |
| » AdHoc Reports                                                   |                     |                                                | Preview Report | t                                                                                                    |  |
| * Accused List                                                    |                     |                                                |                |                                                                                                    |  |
| * Alleged Abuser History                                          |                     |                                                |                |                                                                                                    |  |
| Edit LookUp Tables                                                |                     |                                                |                |                                                                                                    |  |
| • Help                                                            |                     |                                                |                |                                                                                                    |  |
| <b>ER</b> IS                                                      |                     |                                                |                |                                                                                                    |  |

x

#### 4.7.2 Complaint Reports

| Virginia.gov                                                     |                 |              |                             |         |                                                                                                    |  |  |  |
|------------------------------------------------------------------|-----------------|--------------|-----------------------------|---------|----------------------------------------------------------------------------------------------------|--|--|--|
| Virginia Depai<br>Behavioral H<br>Development                    |                 |              |                             |         |                                                                                                    |  |  |  |
| Home » DELTA » CHRIS                                             |                 |              |                             |         |                                                                                                    |  |  |  |
| LOGGED IN AS                                                     |                 | ON 5.0       |                             |         |                                                                                                    |  |  |  |
| • ST61cc58                                                       |                 |              |                             |         |                                                                                                    |  |  |  |
| Logout                                                           | O Facility      | CSBs         | C Licensed Provider         |         |                                                                                                    |  |  |  |
| NAVIGATION                                                       | <u>O rosiny</u> | 0.000        |                             |         |                                                                                                    |  |  |  |
| • Home                                                           |                 |              |                             | Click   | the Facility, CSB or Licensed Provider.                                                                         |  |  |  |
| Incidents >                                                      |                 |              |                             |         | All to report on all facilities, or<br>one facility from the dropdown menu to report on a specific facility, or |  |  |  |
| Reports                                                          |                 |              |                             |         | a facility, the CTRL+Click another facility, then CTRL+Click another                                            |  |  |  |
| <ul> <li>» Abuse Reports</li> <li>» Complaint Reports</li> </ul> |                 |              |                             | facilit | y to report on multiple facilities.                                                                             |  |  |  |
| » Death Serious Injury<br>Reports                                | Select one of t | he pre-defin | ed reports below to begin.  |         |                                                                                                    |  |  |  |
| <ul> <li>Summary Reports</li> <li>Details Reports</li> </ul>     |                 |              | •                           | *       |                                                                                                    |  |  |  |
| » Waiver Reports                                                 |                 |              |                             |         |                                                                                                    |  |  |  |
| » AdHoc Reports                                                  | Begin Date      |              | End Date                    |         |                                                                                                    |  |  |  |
| Accused List                                                     |                 | ~            | ×                           |         |                                                                                                    |  |  |  |
| • Help                                                           | L               |              |                             |         |                                                                                                    |  |  |  |
|                                                                  | Optional Select | :            |                             |         |                                                                                                    |  |  |  |
| <b>a</b> tra                                                     | Waiver Type     | All Wa       | iver and Non-Waiver Records | *       |                                                                                                    |  |  |  |
|                                                                  | Preview Report  |              |                             |         |                                                                                                    |  |  |  |
| •                                                                |                 |              |                             |         |                                                                                                    |  |  |  |

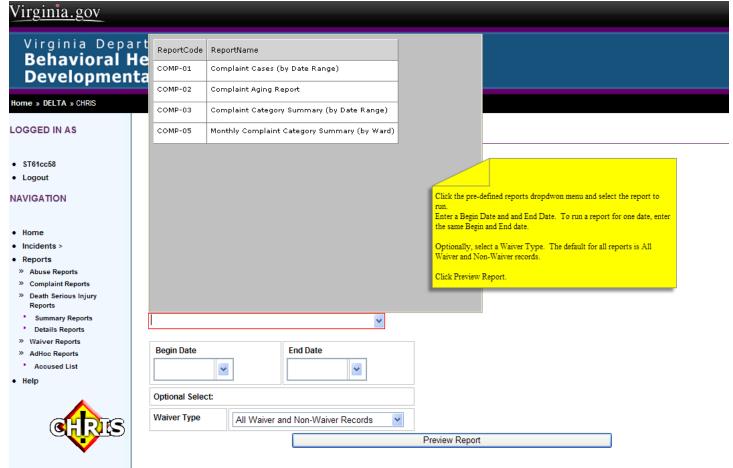

#### 4.7.3 Serious Injury Reports

**REPORTS ARE STILL BEING DEVELOPED.** 

#### 4.7.4 Death Reports

**REPORTS ARE STILL BEING DEVELOPED.** 

#### 4.8 Help Screen

| <u>Virginia.gov</u>                                                   |                                                                                                    |                |                                  |                                   |  |  |  |
|-----------------------------------------------------------------------|----------------------------------------------------------------------------------------------------|----------------|----------------------------------|-----------------------------------|--|--|--|
| Virginia Depa<br>Behavioral I                                         | artment of<br>Health and                                                                                                    |                |                                  |                                   |  |  |  |
| Developmen                                                            |                                                                                                    |                |                                  |                                   |  |  |  |
| Home » DELTA » CHRIS                                                  |                                                                                                    |                |                                  |                                   |  |  |  |
| LOGGED IN AS                                                          | CHRIS VERSION 5.1                                                                                                    |                |                                  |                                   |  |  |  |
| <ul><li>JJaa4e02</li><li>Logout</li></ul>                             | Welcome to the Computerized Human Rights Information System (CHRIS). CHRIS is organized like the existing paper reporting system currently in use The regulatory requirements and process flow for the CHRIS syste the same as the paper system. To help you with the new CHRIS electronic system, links to the User's Guide, Frequently Asked Questions, and Training Modules can be found below. |                |                                  |                                   |  |  |  |
| NAVIGATION                                                            | CHRIS DOCUMENTATION   • Navigating CHRIS User's Guide                                                                                                    |                |                                  |                                   |  |  |  |
| <ul> <li>Home</li> <li>Incidents &gt;</li> </ul>                      |                                                                                                    |                |                                  |                                   |  |  |  |
| Reports     Abuse Reports     Complaint Reports                       | Erequently Asked Questions                                                                                                    |                |                                  |                                   |  |  |  |
| <ul> <li>» Serious Injury Reports</li> <li>» Death Reports</li> </ul> | Injury Reports CHRIS TRAINING MODULES                                                                                                    |                |                                  |                                   |  |  |  |
| • Help                                                                | Creating A New Abuse Allegation     Creating A New Complaint Case                                                                                                    |                |                                  |                                   |  |  |  |
|                                                                       |                                                                                                    |                |                                  |                                   |  |  |  |
| C R S                                                                 | Creating A New Serious Injury Case                                                                                                    |                |                                  |                                   |  |  |  |
| V                                                                     | Creating A New Death Case                                                                                                    |                |                                  |                                   |  |  |  |
|                                                                       | Updating An Abuse Allegation     Updating A Complaint Record     Updating A Serious Injury.     Updating A Death Record     Closing An Abuse Allegation                                                                                                    |                |                                  |                                   |  |  |  |
|                                                                       |                                                                                                    |                |                                  |                                   |  |  |  |
|                                                                       |                                                                                                    |                |                                  |                                   |  |  |  |
|                                                                       |                                                                                                    |                |                                  |                                   |  |  |  |
|                                                                       |                                                                                                    |                |                                  |                                   |  |  |  |
|                                                                       | Closing A Complaint Record                                                                                                    |                |                                  |                                   |  |  |  |
|                                                                       | <u>Closing A Serious Injury</u>                                                                                                    |                |                                  |                                   |  |  |  |
|                                                                       | <u>Closing A Death Record</u> (     Reports                                                                                                    |                |                                  |                                   |  |  |  |
|                                                                       | FOR FURTHER ASSISTANCE WITH CHRIS DATA ENTRY, CONTENT, OR PROCEDURES, PLEASE CONTACT THE FOLLOWING:                                                                                                    |                |                                  |                                   |  |  |  |
|                                                                       | Process                                                                                                    | Name           | Phone                            | Email                             |  |  |  |
|                                                                       | Abuse Allegations                                                                                                    | Margaret Walsh | (804) 786-3988                   | Margaret.Walsh@dbhds.virginia.gov |  |  |  |
|                                                                       | Complaint Cases                                                                                                    | Margaret Walsh | (804) 786-3988                   | Margaret.Walsh@dbhds.virginia.gov |  |  |  |
|                                                                       | Serious Injuries<br>Death Cases                                                                                                    | Chanda Braggs  | (804) 786-3475<br>(804) 786-3475 | Chanda Braggs@dbhds.virginia.gov  |  |  |  |
|                                                                       | Deauroases                                                                                                    | Chanda Braggs  | (004) / 00-34/5                  | Chanda.Braggs@dbhds.virginia.gov  |  |  |  |

For technical support please contact DBHDS production Support at DBHDSProductionSupport@dbhds.virginia.gov

#### 4.9 Logout of CHRIS

To logout of the CHRIS system, click Logout on the left menu bar. To return to the main DELTA menu, click DELTA.

| Virginia.gov                                |                     |  |
|---------------------------------------------|---------------------|--|
| Virginia Depa<br>Behavioral I<br>Developmen | Health              |  |
| Home » DELTA CHRIS                          |                     |  |
| LOGGED IN AS                                | <u>CHRIS VE</u>     |  |
| JJaa4e02     Jogout                         | Welcome<br>the same |  |
| NAVIGATION                                  | CHRIS DO            |  |
|                                             |                     |  |